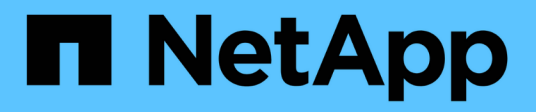

## **Notas de la versión de Cloud Volumes ONTAP 9.7**

Cloud Volumes ONTAP release notes

NetApp December 07, 2023

This PDF was generated from https://docs.netapp.com/es-es/cloud-volumes-ontap-97-relnotes/index.html on December 07, 2023. Always check docs.netapp.com for the latest.

# **Tabla de contenidos**

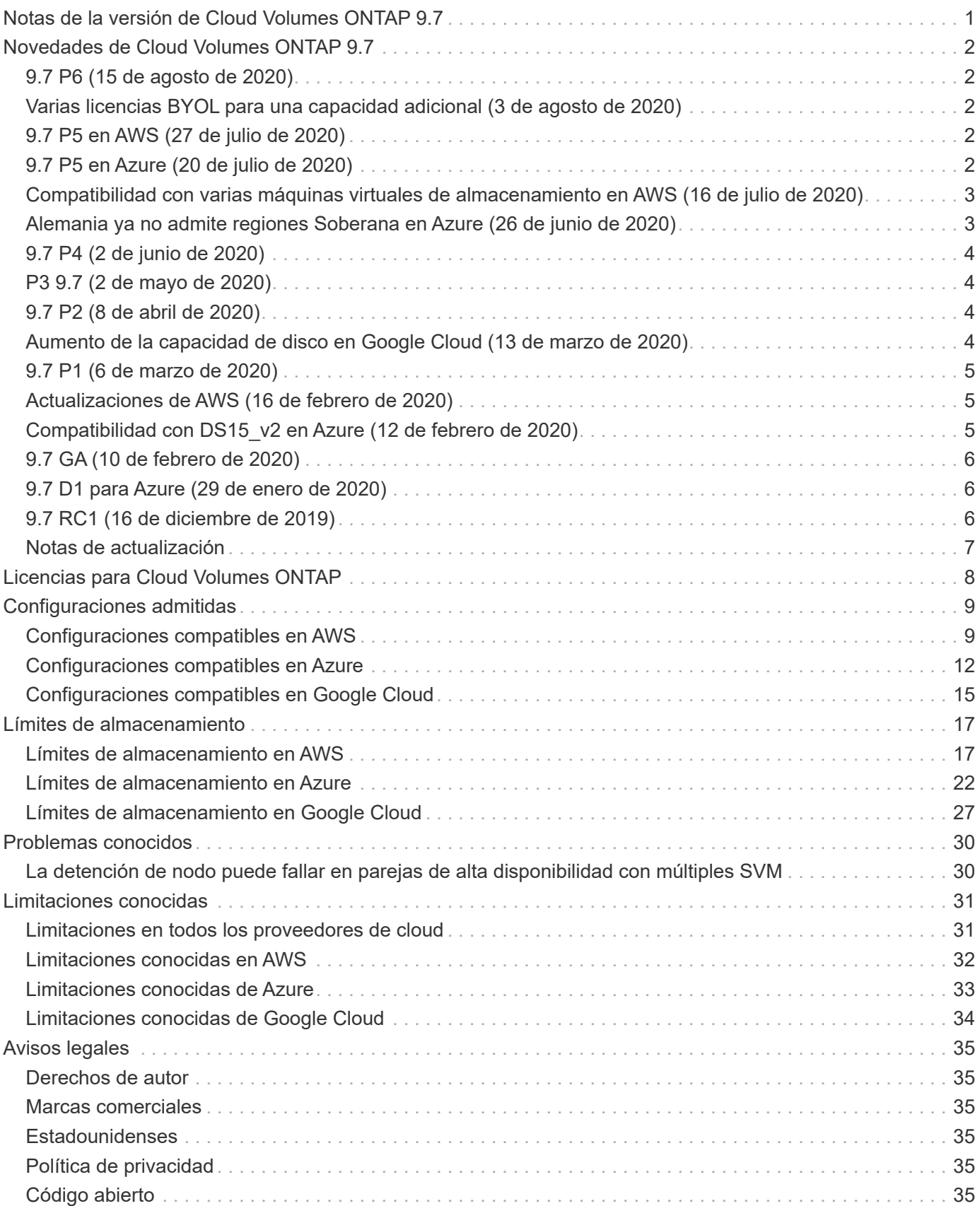

<span id="page-2-0"></span>**Notas de la versión de Cloud Volumes ONTAP 9.7**

# <span id="page-3-0"></span>**Novedades de Cloud Volumes ONTAP 9.7**

Cloud Volumes ONTAP 9.7 incluye varias funciones y mejoras nuevas.

También se incluyen funciones y mejoras adicionales en las versiones más recientes de Cloud Manager. Consulte ["Notas de la versión de Cloud Manager"](https://docs.netapp.com/us-en/bluexp-cloud-volumes-ontap/whats-new.html) para obtener más detalles.

## <span id="page-3-1"></span>**9.7 P6 (15 de agosto de 2020)**

La versión de parche 9.7 P6 para Cloud Volumes ONTAP ya está disponible a través de Cloud Manager 3.8 y versiones posteriores. Cloud Manager le solicitará que actualice sus sistemas existentes a esta versión de revisión. ["Consulte la lista de errores corregidos en el parche P6"](https://mysupport.netapp.com/site/products/all/details/cloud-volumes-ontap/downloads-tab/download/62632/9.7P6) (Se requiere inicio de sesión en el sitio de soporte de NetApp).

## <span id="page-3-2"></span>**Varias licencias BYOL para una capacidad adicional (3 de agosto de 2020)**

Ahora puede comprar varias licencias para un sistema BYOL de Cloud Volumes ONTAP con el fin de asignar más de 368 TIB de capacidad. Por ejemplo, podría comprar dos licencias para asignar hasta 736 TIB de capacidad a Cloud Volumes ONTAP. O usted podría comprar cuatro licencias para obtener hasta 1.4 PIB.

El número de licencias que se pueden comprar para un único sistema de nodo o par de alta disponibilidad es ilimitado.

Tenga en cuenta que los límites de disco pueden impedir que llegue al límite de capacidad utilizando solo discos. Puede superar el límite de discos mediante ["organización en niveles de los datos inactivos en el](https://docs.netapp.com/us-en/bluexp-cloud-volumes-ontap/concept-data-tiering.html) [almacenamiento de objetos"](https://docs.netapp.com/us-en/bluexp-cloud-volumes-ontap/concept-data-tiering.html). Para obtener información sobre los límites de disco, consulte los límites de almacenamiento en estas notas de la versión.

["Aprenda a añadir licencias de sistema adicionales a Cloud Volumes ONTAP".](https://docs.netapp.com/us-en/bluexp-cloud-volumes-ontap/task-manage-node-licenses.html)

## <span id="page-3-3"></span>**9.7 P5 en AWS (27 de julio de 2020)**

Cloud Volumes ONTAP 9.7 P5 ya está disponible en AWS. Esta versión de revisión incluye correcciones de errores y compatibilidad con nuevos tipos de instancias de EC2.

["Consulte la lista de errores corregidos en el parche P5"](https://mysupport.netapp.com/site/products/all/details/cloud-volumes-ontap/downloads-tab/download/62632/9.7P5) (Se requiere inicio de sesión en el sitio de soporte de NetApp).

### **Compatibilidad con nuevos tipos de instancias de EC2**

Cloud Volumes ONTAP ahora admite los siguientes tipos de instancias de EC2 con las licencias Premium y BYOL:

- c5n.9xgrande
- c5n.18xgrande

## <span id="page-3-4"></span>**9.7 P5 en Azure (20 de julio de 2020)**

Cloud Volumes ONTAP 9.7 P5 ya está disponible en Microsoft Azure. Esta versión de revisión incluye

correcciones de errores y compatibilidad con nuevos tipos de máquinas virtuales.

["Consulte la lista de errores corregidos en el parche P5"](https://mysupport.netapp.com/site/products/all/details/cloud-volumes-ontap/downloads-tab/download/62632/9.7P5) (Se requiere inicio de sesión en el sitio de soporte de NetApp).

### **Compatibilidad con nuevos tipos de equipos virtuales con Ultra SSD VNVRAM**

Cloud Volumes ONTAP ahora admite los siguientes tipos de máquinas virtuales con sistemas de un solo nodo que tienen una licencia Premium o BYOL:

- Standard\_E32S\_v3
- Standard\_E48s\_v3

El tipo de máquina virtual E32S\_v3 utiliza un ["SSD ultra"](https://docs.microsoft.com/en-us/azure/virtual-machines/windows/disks-enable-ultra-ssd) Para VNVRAM, que proporciona un mejor rendimiento de escritura.

Actualmente, se ofrece soporte para estos tipos de VM en las siguientes regiones: La gobernadora DE EE.UU. Virginia, la zona central del sur de EE.UU. Y la zona oeste de EE. UU.

## <span id="page-4-0"></span>**Compatibilidad con varias máquinas virtuales de almacenamiento en AWS (16 de julio de 2020)**

Cloud Volumes ONTAP 9.7 ahora admite varias máquinas virtuales de almacenamiento (SVM) en AWS.

Los distintos equipos virtuales de almacenamiento son compatibles con los tipos de instancia C5, M5 y R5 cuando se aporta su propia licencia (BYOL). Se admite la siguiente cantidad de máquinas virtuales de almacenamiento:

- 12 VM de almacenamiento con sistemas de un solo nodo
- 8 VM de almacenamiento con pares de alta disponibilidad

Se requiere una licencia complementaria para cada equipo virtual adicional de almacenamiento que esté configurado con Cloud Volumes ONTAP de forma predeterminada. Póngase en contacto con el equipo de cuenta para obtener una licencia adicional SVM.

Los equipos virtuales de almacenamiento que configure para la recuperación ante desastres (DR) no requieren una licencia adicional (son gratuitos), sino que cuentan con el límite de equipos virtuales de almacenamiento.

Por ejemplo, si tiene 8 VM de almacenamiento que sirven datos en un par de alta disponibilidad, ha alcanzado el límite y no puede crear ningún equipo virtual de almacenamiento adicional. Lo mismo es válido para otro par de alta disponibilidad que tiene 8 equipos virtuales de almacenamiento configurados para la recuperación ante desastres: Ha alcanzado el límite y no puede crear ningún equipo virtual de almacenamiento adicional.

La creación de máquinas virtuales de almacenamiento adicionales debe realizarse mediante System Manager o mediante la interfaz de línea de comandos.

## <span id="page-4-1"></span>**Alemania ya no admite regiones Soberana en Azure (26 de junio de 2020)**

Cloud Volumes ONTAP ya no es compatible con las siguientes regiones de Azure:

- Alemania Central (Soberana)
- Alemania Noreste (Soberano)

NetApp sigue apoyando a Cloud Volumes ONTAP en las regiones públicas de Alemania:

- Alemania Norte (público)
- Alemania West Central (público)

["Consulte la lista completa de las regiones de Azure admitidas"](https://cloud.netapp.com/cloud-volumes-global-regions).

## <span id="page-5-0"></span>**9.7 P4 (2 de junio de 2020)**

La versión de parche de 9.7 P4 para Cloud Volumes ONTAP está disponible en Cloud Manager 3.8 y versiones posteriores. Cloud Manager le solicitará que actualice sus sistemas existentes a esta versión de revisión. ["Consulte la lista de errores corregidos en el parche P4"](https://mysupport.netapp.com/site/products/all/details/cloud-volumes-ontap/downloads-tab/download/62632/9.7P4) (Se requiere inicio de sesión en el sitio de soporte de NetApp).

## <span id="page-5-1"></span>**P3 9.7 (2 de mayo de 2020)**

La versión del parche para Cloud Volumes ONTAP de 9.7 P3 ya está disponible a través de Cloud Manager 3.8 y versiones posteriores. Cloud Manager le solicitará que actualice sus sistemas existentes a esta versión de revisión. ["Consulte la lista de errores corregidos en el parche P3"](https://mysupport.netapp.com/site/products/all/details/cloud-volumes-ontap/downloads-tab/download/62632/9.7P3) (Se requiere inicio de sesión en el sitio de soporte de NetApp).

## <span id="page-5-2"></span>**9.7 P2 (8 de abril de 2020)**

La versión del parche 9.7 P2 para Cloud Volumes ONTAP ya está disponible a través de Cloud Manager 3.8 y versiones posteriores. Cloud Manager le solicitará que actualice sus sistemas existentes a esta versión de revisión. ["Consulte la lista de errores solucionados en la revisión P2"](https://mysupport.netapp.com/site/products/all/details/cloud-volumes-ontap/downloads-tab/download/62632/9.7P2) (Se requiere inicio de sesión en el sitio de soporte de NetApp).

## <span id="page-5-3"></span>**Aumento de la capacidad de disco en Google Cloud (13 de marzo de 2020)**

Ahora puede adjuntar hasta 256 TIB de discos persistentes a Cloud Volumes ONTAP utilizando las licencias Premium o BYOL de Google Cloud. Esto supone un aumento de 64 TB.

Al igual que antes, puede alcanzar la capacidad máxima de sistema de 368 TIB para sistemas Premium y BYOL, combinando discos persistentes con organización de datos en niveles en el almacenamiento de objetos.

El número máximo de discos de datos por sistema también ha aumentado a 124 discos.

- ["Obtenga más información sobre las configuraciones compatibles para Cloud Volumes ONTAP en Google](#page-16-0) [Cloud"](#page-16-0)
- ["Revise los límites de almacenamiento en Google Cloud"](#page-28-0)

## <span id="page-6-0"></span>**9.7 P1 (6 de marzo de 2020)**

La versión de revisión P1 9.7 para Cloud Volumes ONTAP ya está disponible a través de Cloud Manager 3.8 y versiones posteriores. Cloud Manager le solicitará que actualice sus sistemas existentes a esta versión de revisión. ["Consulte la lista de errores solucionados en la revisión P1"](https://mysupport.netapp.com/site/products/all/details/cloud-volumes-ontap/downloads-tab/download/62632/9.7P1) (Se requiere inicio de sesión en el sitio de soporte de NetApp).

## <span id="page-6-1"></span>**Actualizaciones de AWS (16 de febrero de 2020)**

Hemos introducido compatibilidad con nuevas instancias EC2 y un cambio en el número de discos de datos compatibles.

### **Compatibilidad con nuevas instancias**

Ahora Cloud Volumes ONTAP 9.7 admite varios tipos de instancias nuevas de EC2 con una licencia Premium o BYOL:

- c5.9xlarge
- c5d.18xlarge hacia 1
- m5d.8xgrande hacia 1
- m5d.12xlarge hacia 1
- m5.16xlarge
- r5.8xlarge
- r5.12xlarge hacia 2

Estos tipos de instancias incluyen almacenamiento NVMe local, que Cloud Volumes ONTAP utiliza como *Flash Cache*. ["Leer más".](https://docs.netapp.com/us-en/bluexp-cloud-volumes-ontap/concept-flash-cache.html)

Este 2 el tipo de instancia r5.12xLarge tiene una limitación conocida con compatibilidad. Si un nodo se reinicia de forma inesperada debido a una caída de alarma, es posible que el sistema no recopile los archivos de núcleo utilizados para solucionar los problemas y raíz provocando el problema. El cliente acepta los riesgos y los términos de soporte limitados y asume toda responsabilidad de soporte si se produce esta condición.

["Obtenga más información acerca de estos tipos de instancias EC2"](https://aws.amazon.com/ec2/instance-types/).

["Obtenga más información acerca de las 9.7 configuraciones admitidas en AWS"](#page-10-1).

### **Discos de datos compatibles**

Ahora se admite un disco de datos menos para las instancias c5, m5 y r5. Para sistemas de un solo nodo, se admiten 22 discos de datos. Para pares de alta disponibilidad, se admiten 19 discos de datos por nodo.

["Más información acerca de los límites de almacenamiento en AWS"](#page-18-1).

## <span id="page-6-2"></span>**Compatibilidad con DS15\_v2 en Azure (12 de febrero de 2020)**

Ahora Cloud Volumes ONTAP es compatible con el tipo de máquina virtual DS15\_v2 en Azure, tanto en sistemas de nodo único como en pares de alta disponibilidad.

["Más información sobre la serie DSv2"](https://docs.microsoft.com/en-us/azure/virtual-machines/linux/sizes-memory#dsv2-series-11-15).

["Obtenga más información acerca de las configuraciones compatibles de 9.7 en Azure".](#page-13-0)

## <span id="page-7-0"></span>**9.7 GA (10 de febrero de 2020)**

La versión de disponibilidad general (GA) de Cloud Volumes ONTAP 9.7 ya está disponible en AWS y Google Cloud. La versión de GA incluye correcciones de errores. Cloud Manager le solicitará que actualice sus sistemas existentes a esta versión.

## <span id="page-7-1"></span>**9.7 D1 para Azure (29 de enero de 2020)**

Cloud Volumes ONTAP 9.7 D1 ya está disponible en Microsoft Azure.

Descubrimos un problema con Cloud Volumes ONTAP 9.7 y versiones anteriores, donde es posible que Cloud Volumes ONTAP no se inicie correctamente en situaciones en las que se reinicia la máquina virtual de Azure.

Este problema se soluciona en 9.7 D1 (y posterior). Le recomendamos que actualice a la última versión de Cloud Volumes ONTAP, Lo antes posible..

Si tiene alguna pregunta, póngase en contacto con nosotros a través del chat en el producto o en [https://www.netapp.com/us/contact-us/support.aspx.](https://www.netapp.com/us/contact-us/support.aspx)

## <span id="page-7-2"></span>**9.7 RC1 (16 de diciembre de 2019)**

Cloud Volumes ONTAP 9.7 RC1 ya está disponible en AWS, Azure y Google Cloud Platform. Además de las funciones incluidas con ["ONTAP 9.7",](https://library.netapp.com/ecm/ecm_download_file/ECMLP2492508) Esta versión de Cloud Volumes ONTAP incluye lo siguiente:

- [Compatibilidad con Flash Cache en Azure](#page-7-3)
- [Corrección de eventos de desconexión de NIC de Azure](#page-7-4)

### <span id="page-7-3"></span>**Compatibilidad con Flash Cache en Azure**

Cloud Volumes ONTAP ahora admite el tipo de máquina virtual Standard\_L8S\_v2 con sistemas BYOL de un solo nodo en Azure. Este tipo de máquina virtual incluye almacenamiento NVMe local, que Cloud Volumes ONTAP utiliza como *Flash Cache*.

Flash Cache acelera el acceso a los datos mediante el almacenamiento en caché inteligente en tiempo real de datos recientes de usuarios y metadatos de NetApp. Es eficaz para cargas de trabajo de lectura intensiva aleatoria, como bases de datos, correo electrónico y servicios de archivos.

Implemente sistemas nuevos con este tipo de máquina virtual o modifique los sistemas existentes para utilizar este tipo de máquina virtual y aproveche automáticamente Flash Cache.

["Obtenga más información sobre cómo habilitar Flash Cache en Cloud Volumes ONTAP, incluida una](https://docs.netapp.com/us-en/bluexp-cloud-volumes-ontap/concept-flash-cache.html) [limitación con la compresión de datos".](https://docs.netapp.com/us-en/bluexp-cloud-volumes-ontap/concept-flash-cache.html)

### <span id="page-7-4"></span>**Corrección de eventos de desconexión de NIC de Azure**

Esta versión aborda un problema con los reinicios de nodo Cloud Volumes ONTAP desde eventos de desvinculación de NIC de Azure. Cloud Volumes ONTAP tratará estos eventos con mayor dignidad y no interrumpirá el servicio. Los pares de alta disponibilidad de Cloud Volumes ONTAP seguirán realizando una secuencia de toma de control/devolución desde eventos de mantenimiento de congelación de Azure, pero no será necesario reiniciar posteriormente desde un desacoplamiento de NIC que pueda ocurrir durante este tiempo.

## <span id="page-8-0"></span>**Notas de actualización**

- Las actualizaciones de Cloud Volumes ONTAP se deben completar desde Cloud Manager. No debe actualizar Cloud Volumes ONTAP con System Manager o CLI. Hacerlo puede afectar a la estabilidad del sistema.
- Puede actualizar a Cloud Volumes ONTAP 9.7 desde la versión 9.6. Cloud Manager le solicitará que actualice sus sistemas Cloud Volumes ONTAP 9.6 existentes a la versión 9.7.

["Descubra cómo actualizar cuando Cloud Manager se lo notifica"](http://docs.netapp.com/us-en/bluexp-cloud-volumes-ontap/task-updating-ontap-cloud.html).

- La actualización de un único sistema de nodos desconecta el sistema hasta 25 minutos, durante los cuales se interrumpe la I/O.
- Actualizar un par de alta disponibilidad no provoca interrupciones y la I/o se realiza de forma ininterrumpida. Durante este proceso de actualización no disruptiva, cada nodo se actualiza conjuntamente para seguir proporcionando I/o a los clientes.

# <span id="page-9-0"></span>**Licencias para Cloud Volumes ONTAP**

Cloud Volumes ONTAP ofrece distintas opciones de licencias que permiten elegir un modelo de consumo que se adapte a sus necesidades.

Los nuevos clientes disponen de las siguientes opciones de licencia.

#### **Paquetes de licencias basadas en capacidad**

Las licencias basadas en la capacidad le permiten pagar por Cloud Volumes ONTAP por TIB de capacidad. La licencia está asociada con su cuenta de NetApp y le permite cargar varios sistemas con la licencia, siempre que haya suficiente capacidad disponible mediante la licencia.

La licencia basada en la capacidad está disponible en forma de un *package*. Al implementar un sistema Cloud Volumes ONTAP, puede elegir entre varios paquetes de licencias en función de las necesidades de su empresa.

#### **Suscripción a Keystone Flex**

Un servicio basado en suscripción de pago por crecimiento que ofrece una experiencia fluida de cloud híbrido para aquellos que prefieran los modelos de consumo de gastos operativos como arrendamiento o gastos de capital iniciales.

La carga se basa en el tamaño de la capacidad comprometida de uno o varios pares de alta disponibilidad Cloud Volumes ONTAP de su suscripción Keystone Flex.

El modelo de licencias por nodos anterior sigue disponible para clientes existentes que ya han adquirido una licencia o que tienen una suscripción activa a Marketplace.

["Obtenga más información sobre estas opciones de licencia"](https://docs.netapp.com/us-en/bluexp-cloud-volumes-ontap/concept-licensing.html)

# <span id="page-10-0"></span>**Configuraciones admitidas**

## <span id="page-10-1"></span>**Configuraciones compatibles en AWS**

Se admiten varias configuraciones de Cloud Volumes ONTAP en AWS.

## **Configuraciones admitidas por licencia**

Cloud Volumes ONTAP está disponible en AWS como un único sistema de nodo y como un par de nodos de alta disponibilidad para tolerancia a fallos y operaciones no disruptivas.

No se admite la actualización de un sistema de un solo nodo a un par de alta disponibilidad. Si desea cambiar entre un sistema de un solo nodo y un par de alta disponibilidad, debe poner en marcha un sistema nuevo y replicar los datos desde el sistema existente al nuevo sistema.

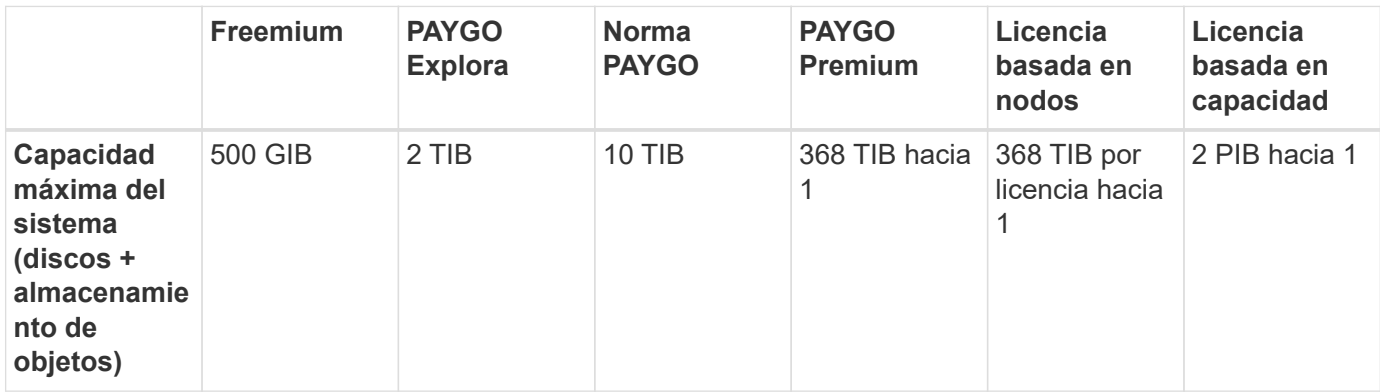

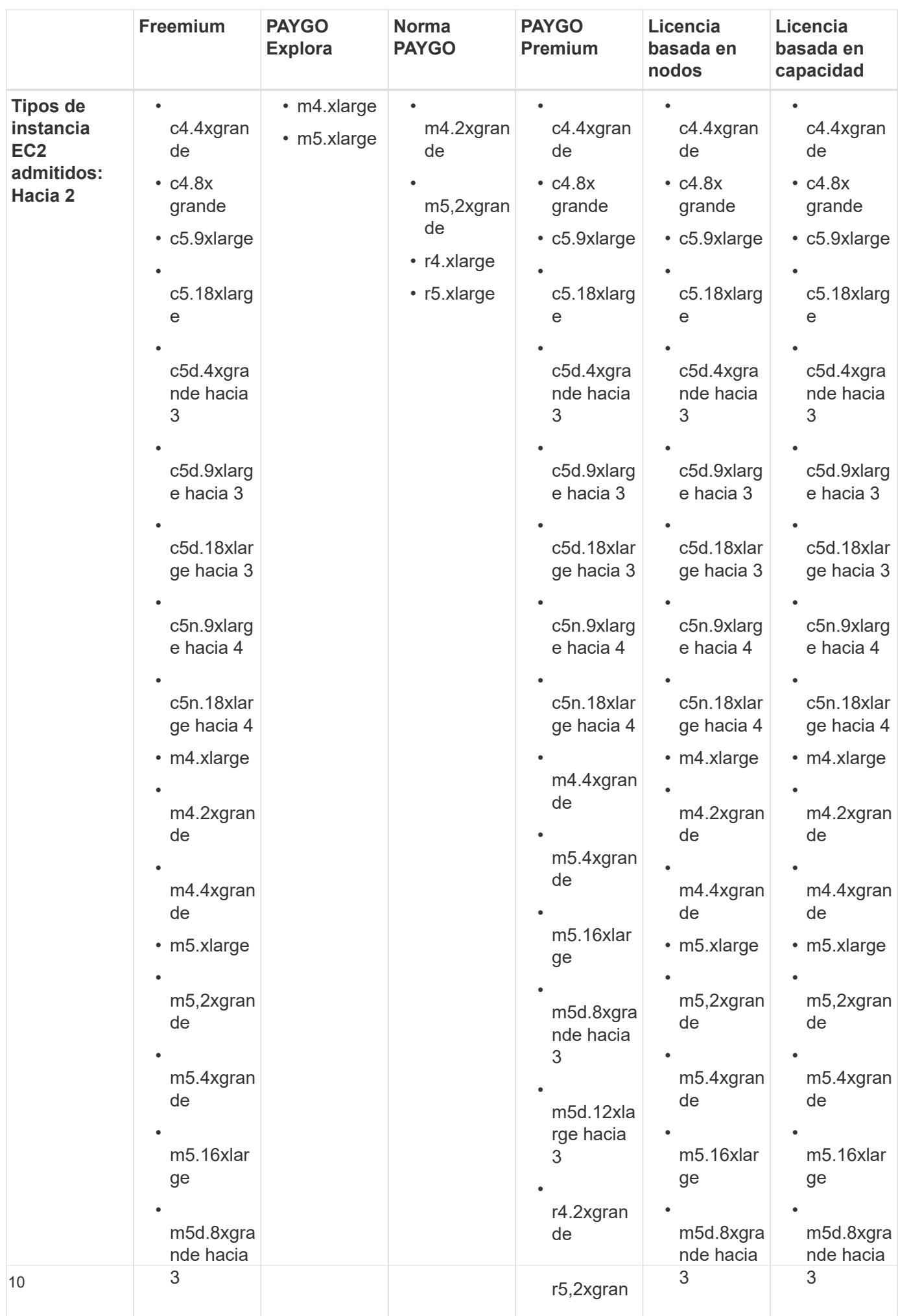

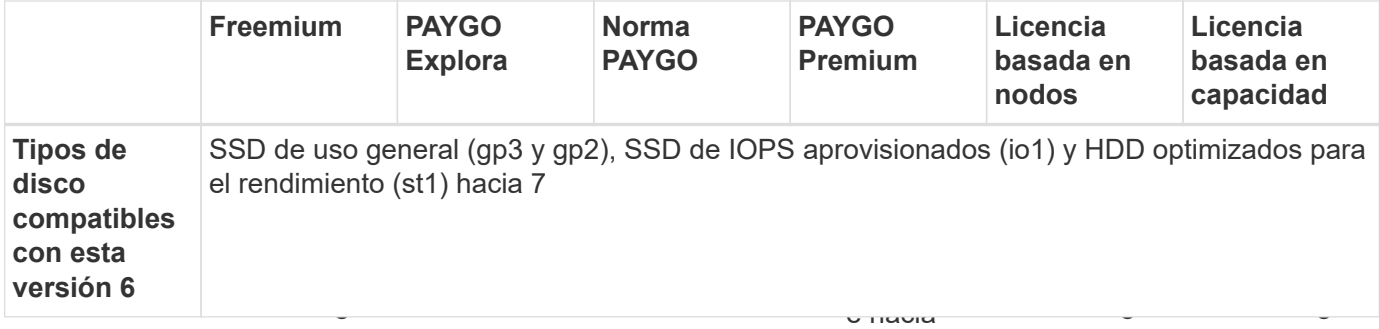

Notas:

•

r4.2xgran

arriba 5

•

r4.2xgran

•

r4.2xgran

- 1. En algunas confi<mark>d</mark>traciones, los límites de discos impiden que ll**egd***e* **ad lím**ite de<sup>d</sup>eapacidad usan<sup>d</sup>ro solo discos. En estos<sub>r</sub>eagas<sub>gl</sub>auede alcanzar el límite de capacidad mediannalabrganizacián<sub>d</sub>en niveles da los e disco, consulte<sup>•</sup>["límites de almacenamiento".](#page-18-1) r5,2xgran • [datos inactivos en el almacenamiento de objetos"](https://docs.netapp.com/us-en/bluexp-cloud-volumes-ontap/concept-data-tiering.html). Para obtener 3nás información acerca de los límites de • r5,2xgran • r5,2xgran
- 2. Al seleccionar un tipo de instancia de EC2, puede especificar si es una instancia gompartida o una instancia dedicada.
- r5.8xlarge • • • *Flash Cache*. Flash Cache acelera el acceso a los datos mediante el almacenamiento en caché inteligente en tiempo real de<sup>5,12</sup>xlarg.<br>en tiempo real de<sup>5,12</sup>xlarg. de lectura intensiva aleatoria, como bases de datos, correo electrónico y servicios de archivos. La <sup>hacia</sup> compresión debe<sup>rriba</sup> abilitarse en todos los volúmenes para aprovechar las mejoras de rendimiento de • Flash Cache. ["Leer más"](https://docs.netapp.com/us-en/bluexp-cloud-volumes-ontap/concept-flash-cache.html). • r5.8xlarge • • r5.8xlarge • 3. Estos tipos de instancias incluyen almacenamiento NVMe local, que Cloud Volumes ONTAP utiliza como
- 4. c5n.9xLarge y c5h<sup>d</sup>ie 88erage son compatibles a partir de 9.7 P5. nde hacia r5d.2xgra nde hacia r5d.2xgra nde hacia
- 5. El tipo de instancja r5.12xLarge tiene una limitación conocida con compatibilidad<sub>o</sub> Si un nodo se $\bm{\mathfrak{g}}$ einicia de forma inesperada debido a una caída de alarma, es posible que el sistema no recopile los archivos de núcleo utilizados para solucionar los problemas y raíz provocando el problema. El cliente acepta los riesgos y los términos de soporte limitados y asume toda responsabilidad de soporte si se produce esta condición.
- 6. El rendimiento de escritura mejorado se habilita al usar unidades de estado sólido con Cloud Volumes ONTAP Standard, Premium y BYOL.
- 7. No se recomienda la organización en niveles de los datos para el almacenamiento de objetos cuando se utilizan unidades HDD optimizadas para el rendimiento (st1).
- 8. Para obtener información sobre compatibilidad con regiones de AWS, consulte ["Regiones globales de](https://cloud.netapp.com/cloud-volumes-global-regions) [Cloud Volumes".](https://cloud.netapp.com/cloud-volumes-global-regions)
- 9. Cloud Volumes ONTAP puede ejecutarse en una instancia de máquina virtual reservada o bajo demanda desde el proveedor de cloud. No se admiten soluciones que usan otros tipos de instancia de máquinas virtuales.

## **Tamaños de disco admitidos**

En AWS, un agregado puede contener hasta 6 discos con el mismo tamaño y tipo.

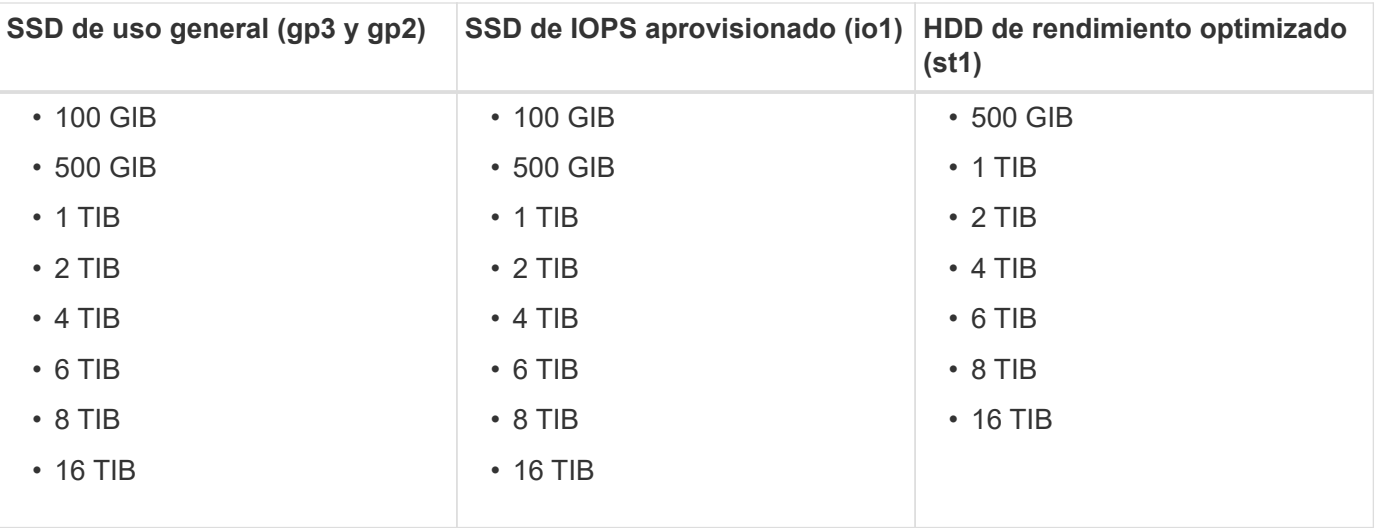

## <span id="page-13-0"></span>**Configuraciones compatibles en Azure**

Azure admite varias configuraciones de Cloud Volumes ONTAP.

### **Configuraciones admitidas por licencia**

Cloud Volumes ONTAP está disponible en Azure como un único sistema de nodo y como par de nodos de alta disponibilidad para tolerancia a fallos y operaciones no disruptivas.

No se admite la actualización de un sistema de un solo nodo a un par de alta disponibilidad. Si desea cambiar entre un sistema de un solo nodo y un par de alta disponibilidad, debe poner en marcha un sistema nuevo y replicar los datos desde el sistema existente al nuevo sistema.

#### **Sistemas de un solo nodo**

Puede elegir entre las siguientes configuraciones al poner en marcha Cloud Volumes ONTAP como un sistema de un solo nodo en Azure:

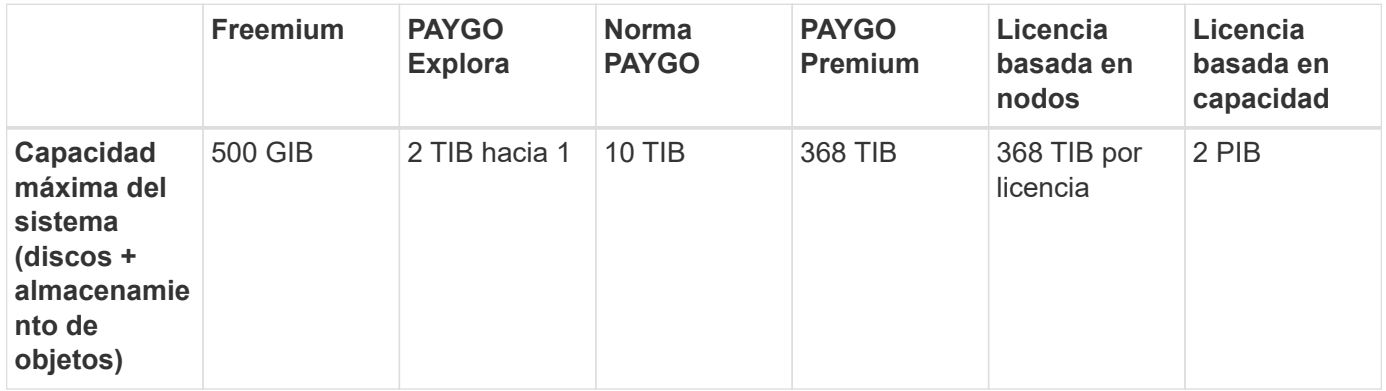

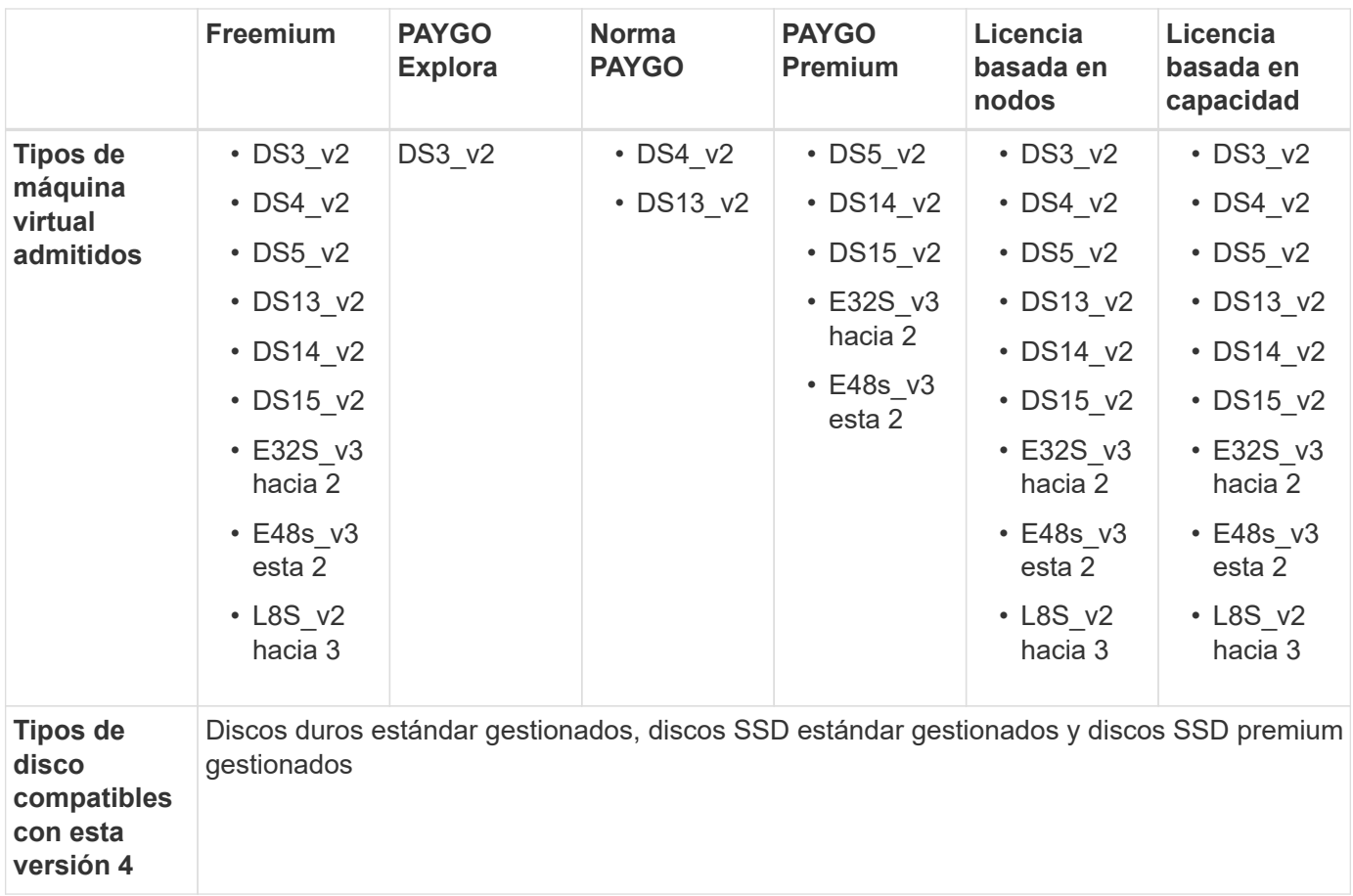

Notas:

- 1. Con PAYGO Explore, los datos en niveles en el almacenamiento de Azure Blob no son compatibles.
- 2. Este tipo de máquina virtual utiliza un ["SSD ultra"](https://docs.microsoft.com/en-us/azure/virtual-machines/windows/disks-enable-ultra-ssd) Para VNVRAM, que proporciona un mejor rendimiento de escritura.
- 3. Este tipo de máquina virtual incluye almacenamiento NVMe local, que Cloud Volumes ONTAP utiliza como *Flash Cache*. Flash Cache acelera el acceso a los datos mediante el almacenamiento en caché inteligente en tiempo real de datos recientes de usuarios y metadatos de NetApp. Es efectivo para cargas de trabajo de lectura intensiva aleatoria, como bases de datos, correo electrónico y servicios de archivos. La compresión debe deshabilitarse en todos los volúmenes para aprovechar las mejoras de rendimiento de Flash Cache. ["Leer más"](https://docs.netapp.com/us-en/bluexp-cloud-volumes-ontap/concept-flash-cache.html).
- 4. El rendimiento de escritura mejorado se habilita cuando se utilizan unidades SSD, pero no cuando se utiliza el tipo de máquina virtual DS3\_v2.
- 5. Para obtener información sobre la compatibilidad con Azure region, consulte ["Regiones globales de Cloud](https://cloud.netapp.com/cloud-volumes-global-regions) [Volumes"](https://cloud.netapp.com/cloud-volumes-global-regions).
- 6. Cloud Volumes ONTAP puede ejecutarse en una instancia de máquina virtual reservada o bajo demanda desde el proveedor de cloud. No se admiten soluciones que usan otros tipos de instancia de máquinas virtuales.

#### **Parejas de HA**

Puede elegir entre las siguientes configuraciones al poner en marcha Cloud Volumes ONTAP como pareja de alta disponibilidad en Azure.

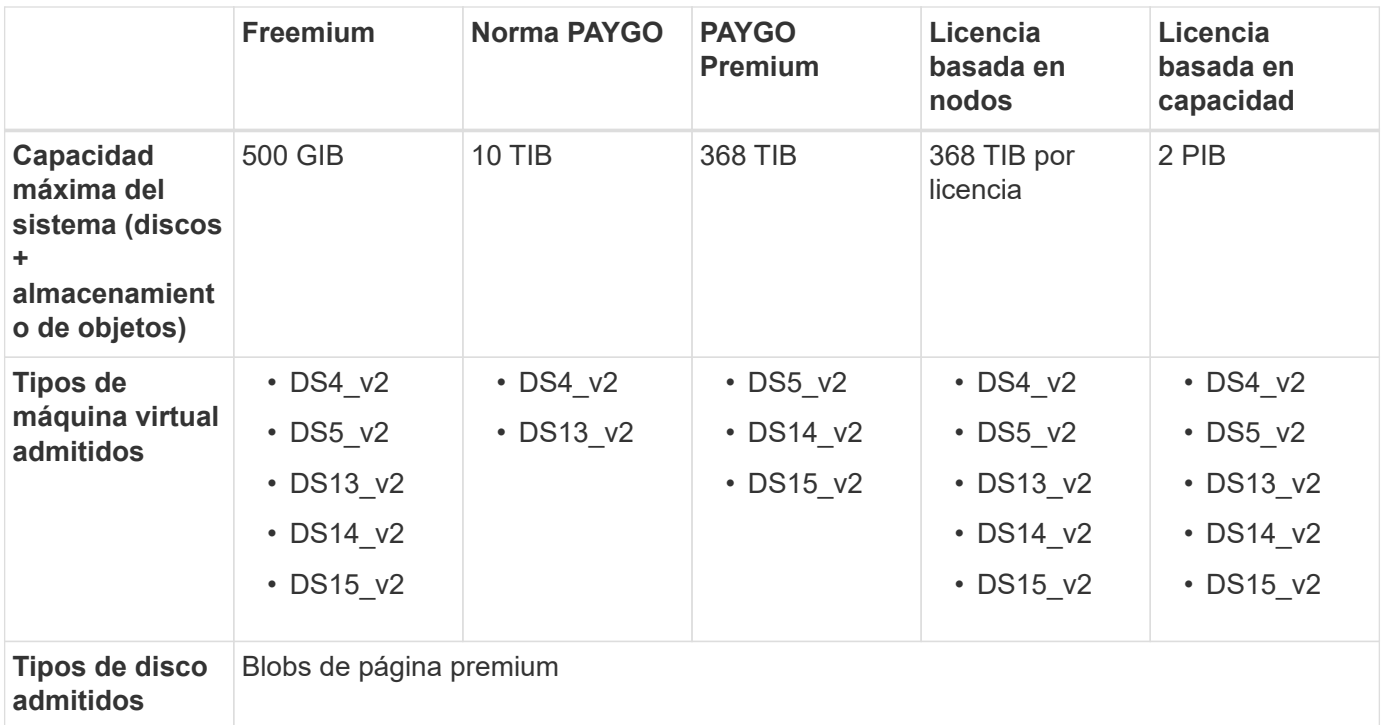

#### Notas:

- 1. PAYGO Explore no es compatible con los pares de alta disponibilidad en Azure.
- 2. Para obtener información sobre la compatibilidad con Azure region, consulte ["Regiones globales de Cloud](https://cloud.netapp.com/cloud-volumes-global-regions) [Volumes"](https://cloud.netapp.com/cloud-volumes-global-regions).
- 3. Cloud Volumes ONTAP puede ejecutarse en una instancia de máquina virtual reservada o bajo demanda desde el proveedor de cloud. No se admiten soluciones que usan otros tipos de instancia de máquinas virtuales.

#### **Tamaños de disco admitidos**

En Azure, un agregado puede contener hasta 12 discos con el mismo tamaño y tipo.

#### **Sistemas de un solo nodo**

Los sistemas de un solo nodo usan discos gestionados de Azure. Se admiten los siguientes tamaños de disco:

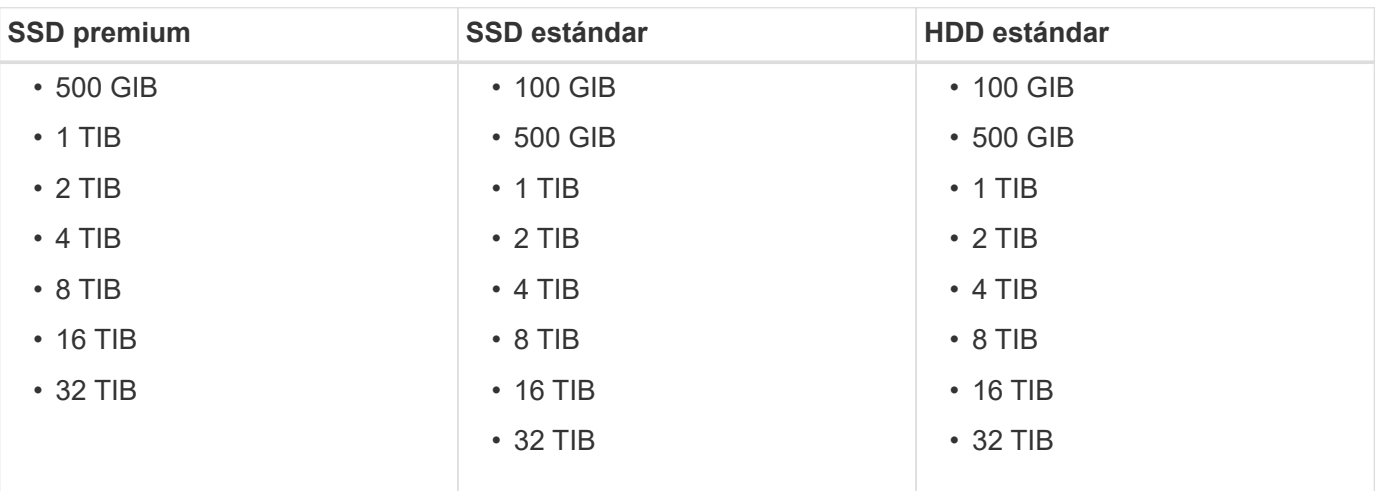

#### **Parejas de HA**

Las parejas de HA utilizan Blobs de página Premium. Se admiten los siguientes tamaños de disco:

- 500 GIB
- 1 TIB
- 2 TIB
- 4 TIB
- 8 TIB

## <span id="page-16-0"></span>**Configuraciones compatibles en Google Cloud**

Google Cloud admite varias configuraciones de Cloud Volumes ONTAP.

### **Configuraciones admitidas por licencia**

Cloud Volumes ONTAP está disponible en Google Cloud Platform como un sistema de nodo único.

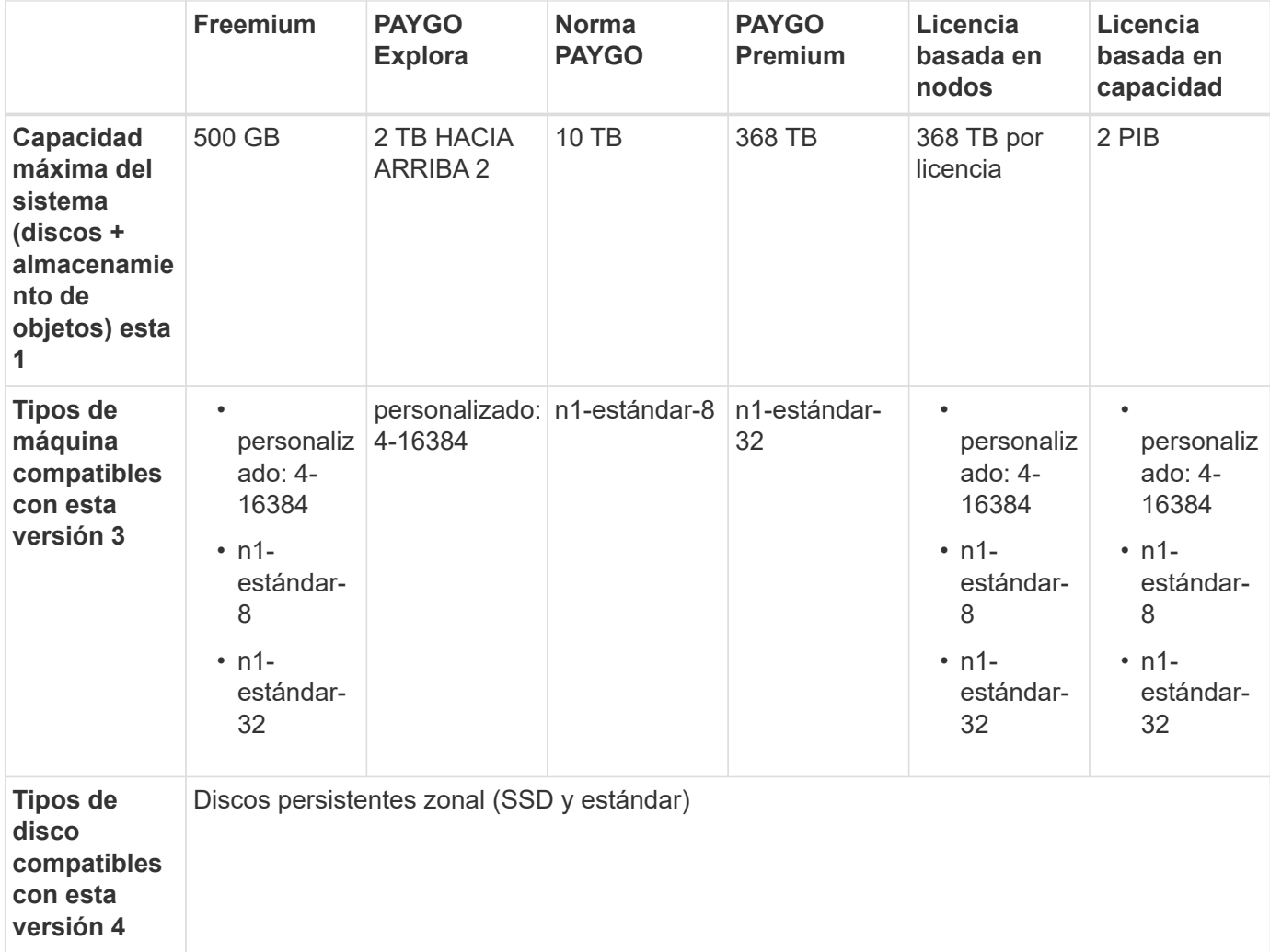

Notas:

1. Los límites de disco pueden impedir que llegue al límite máximo de capacidad del sistema usando solo

discos. Es posible alcanzar el límite de capacidad mediante ["organización en niveles de los datos inactivos](https://docs.netapp.com/us-en/bluexp-cloud-volumes-ontap/concept-data-tiering.html) [en el almacenamiento de objetos".](https://docs.netapp.com/us-en/bluexp-cloud-volumes-ontap/concept-data-tiering.html)

["Más información acerca de los límites de discos en Google Cloud"](#page-28-0).

- 2. Con PAYGO Explore, los datos en niveles en Google Cloud Storage no son compatibles.
- 3. El tipo de máquina personalizado-4-16384 ya no es compatible con los nuevos sistemas Cloud Volumes ONTAP.

Si ya tiene un sistema en funcionamiento en este tipo de máquina, puede seguir utilizándolo, pero le recomendamos cambiar al tipo de máquina n2-standard-4.

- 4. El rendimiento de escritura mejorado se habilita al usar SSD.
- 5. Para obtener información sobre la compatibilidad con la región de Google Cloud Platform, consulte ["Regiones globales de Cloud Volumes"](https://cloud.netapp.com/cloud-volumes-global-regions).
- 6. Cloud Volumes ONTAP puede ejecutarse en una instancia de máquina virtual reservada o bajo demanda desde el proveedor de cloud. No se admiten soluciones que usan otros tipos de instancia de máquinas virtuales.

### **Tamaños de disco admitidos**

En Google Cloud, un agregado puede contener hasta 6 discos con el mismo tipo y tamaño. Se admiten los siguientes tamaños de disco:

- 100 GB
- 500 GB
- 1 TB
- 2 TB
- 4 TB
- 8 TB
- 16 TB

# <span id="page-18-0"></span>**Límites de almacenamiento**

## <span id="page-18-1"></span>**Límites de almacenamiento en AWS**

Cloud Volumes ONTAP tiene límites de configuración de almacenamiento para proporcionar operaciones fiables. Para obtener el mejor rendimiento, no configure el sistema con los valores máximos.

## **Capacidad máxima del sistema por licencia**

La capacidad máxima del sistema para un sistema Cloud Volumes ONTAP viene determinada por su licencia. La capacidad máxima del sistema incluye almacenamiento basado en disco y almacenamiento de objetos utilizado para la organización en niveles de datos. NetApp no admite superar este límite.

En algunas configuraciones de alta disponibilidad, los límites de discos impiden que alcance el límite de capacidad únicamente mediante el uso de discos. En estos casos, puede alcanzar el límite de capacidad mediante ["organización en niveles de los datos inactivos en el almacenamiento de objetos".](https://docs.netapp.com/us-en/bluexp-cloud-volumes-ontap/concept-data-tiering.html) Consulte los límites de capacidad y de disco siguientes para obtener más información.

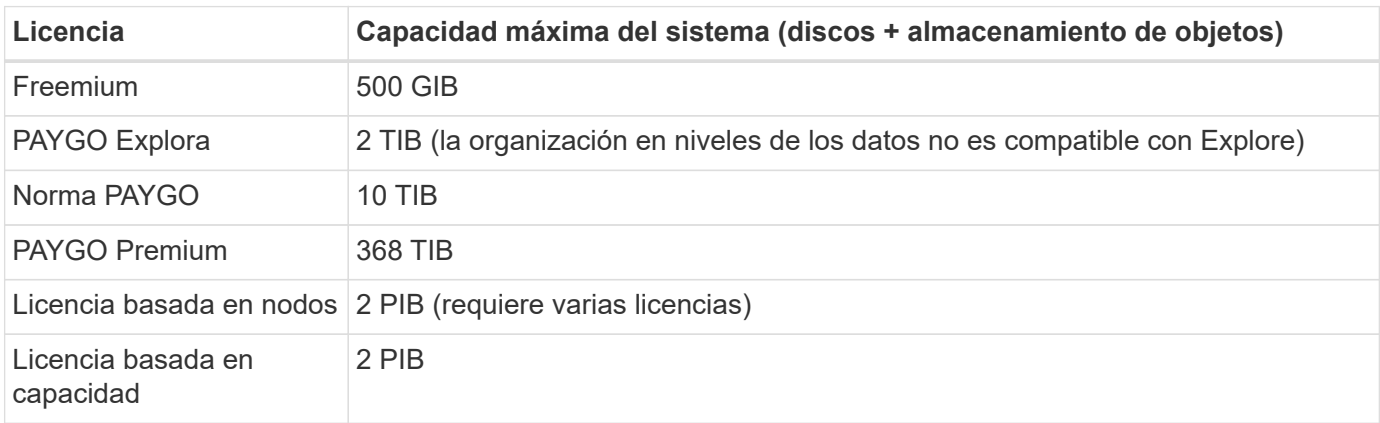

#### **Para alta disponibilidad, ¿el límite de capacidad de licencia por nodo o para todo el par de alta disponibilidad?**

El límite de capacidad corresponde a todo el par de alta disponibilidad. No es por nodo. Por ejemplo, si utiliza la licencia Premium, puede tener hasta 368 TIB de capacidad entre ambos nodos.

#### **En el caso de un sistema de alta disponibilidad en AWS, ¿los datos reflejados tienen en cuenta el límite de capacidad?**

No, no lo hace. Los datos de una pareja de alta disponibilidad de AWS se replican de forma síncrona entre los nodos, de modo que los datos estén disponibles en caso de fallo. Por ejemplo, si adquiere un disco de 8 TIB en el nodo A, Cloud Manager también asigna un disco de 8 TIB en el nodo B que se utiliza para datos reflejados. Mientras que se aprovisionaron 16 TIB de capacidad, solo 8 TIB cuenta contra el límite de licencia.

## **Límites de discos y organización en niveles por instancia de EC2**

Cloud Volumes ONTAP utiliza volúmenes de EBS como discos, con un tamaño de disco máximo de 16 TIB. Las secciones siguientes muestran los límites de discos y niveles por tipo de instancia de EC2 porque muchos tipos de instancias de EC2 tienen límites de discos diferentes. Los límites de disco también son diferentes entre sistemas de un solo nodo y pares de alta disponibilidad.

Los límites de discos que figuran a continuación son específicos de los discos que contienen datos de usuario.

Los límites no incluyen el disco de arranque ni el disco raíz.

- Puede comprar varias licencias basadas en nodos para un sistema de nodo único BYOL de Cloud Volumes ONTAP o de parejas de alta disponibilidad para asignar más de 368 TiB de capacidad, hasta el límite máximo de capacidad del sistema probado y compatible de 2 PIB. Tenga en cuenta que los límites de disco pueden impedir que llegue al límite de capacidad utilizando solo discos. Puede superar el límite de discos mediante ["organización en niveles de los datos inactivos en el almacenamiento de objetos".](https://docs.netapp.com/us-en/bluexp-cloud-volumes-ontap/concept-data-tiering.html) ["Aprenda a añadir licencias de sistema adicionales a Cloud Volumes ONTAP".](https://docs.netapp.com/us-en/bluexp-cloud-volumes-ontap/task-manage-node-licenses.html) Aunque Cloud Volumes ONTAP admite hasta la capacidad del sistema máxima probada y admitida de 2 PIB, si se supera el límite de 2 PIB, la configuración del sistema no es compatible.
	- AWS Secret Cloud y las regiones Top Secret Cloud admiten la compra de múltiples licencias basadas en nodos a partir de Cloud Volumes ONTAP 9.12.1.

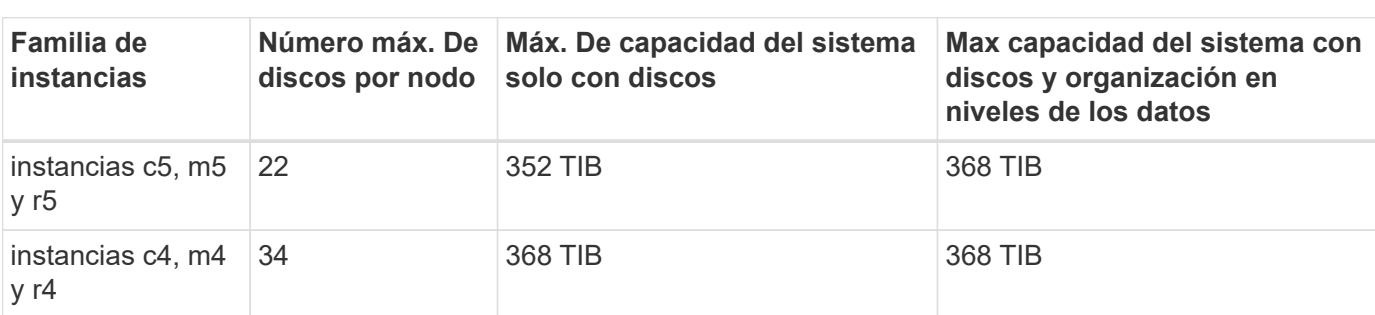

#### **Un solo nodo con una licencia Premium**

#### **Un único nodo con licencia basada en nodos**

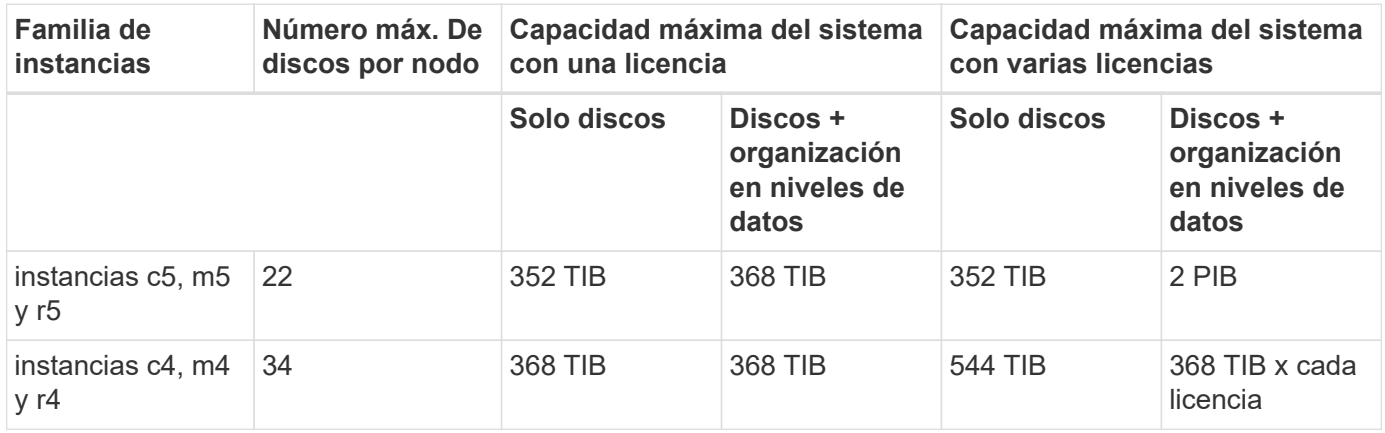

#### **Un único nodo con licencias basadas en capacidad**

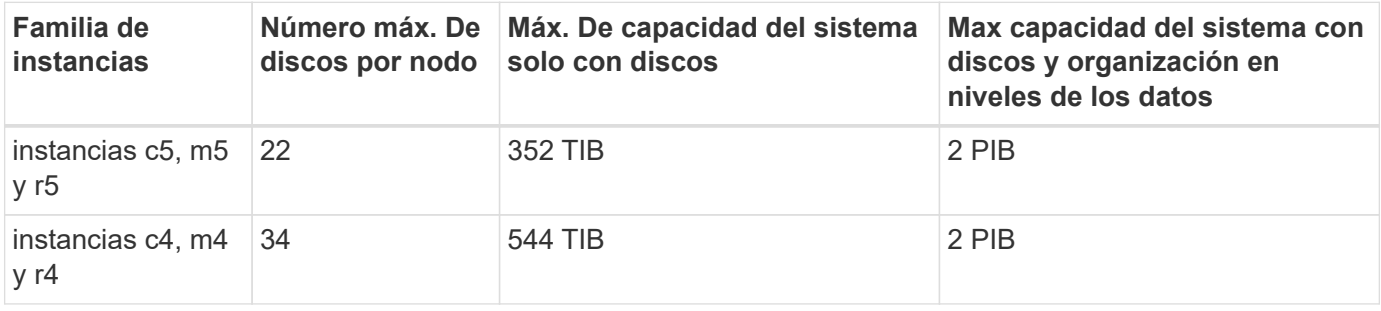

#### **Pares de ALTA DISPONIBILIDAD con una licencia Premium**

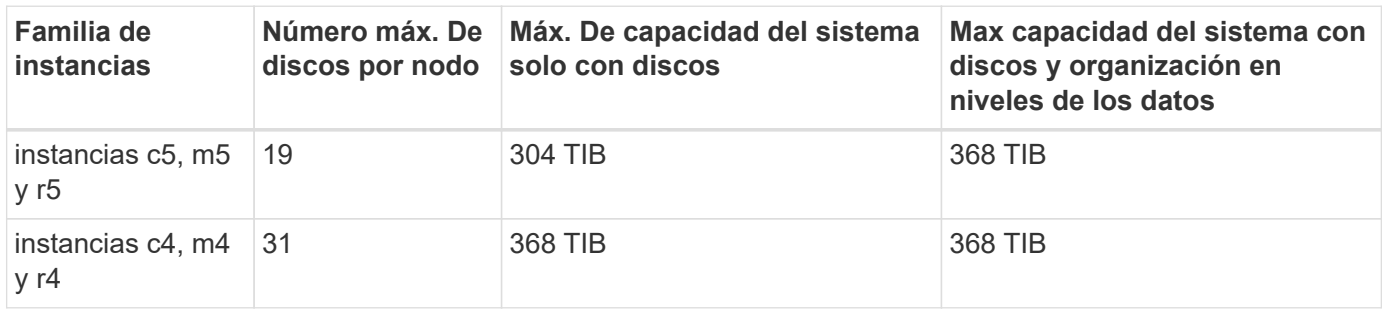

#### **Pares de ALTA DISPONIBILIDAD con licencia basada en nodos**

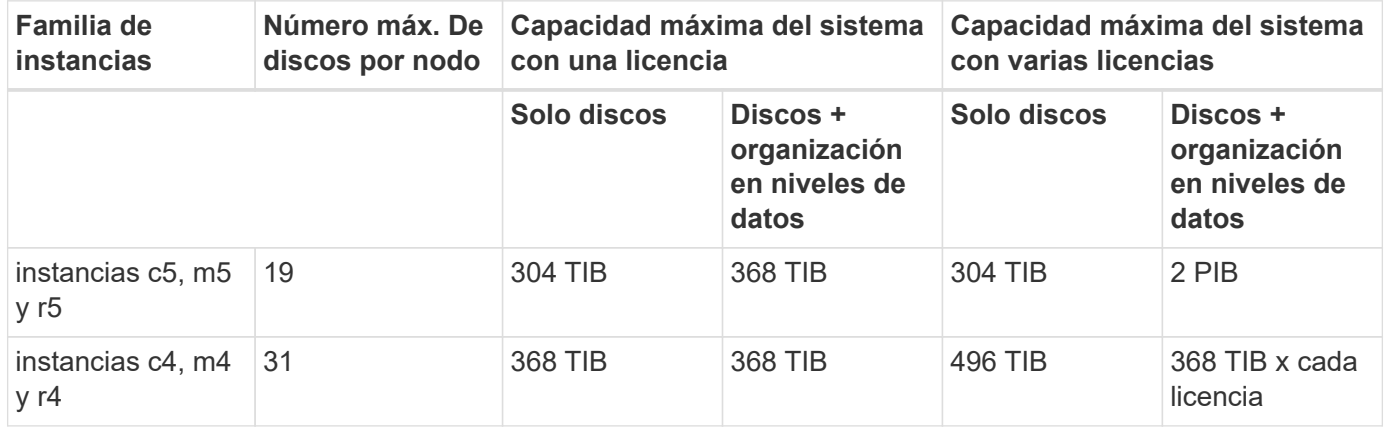

#### **Pares de ALTA DISPONIBILIDAD con licencias basadas en capacidad**

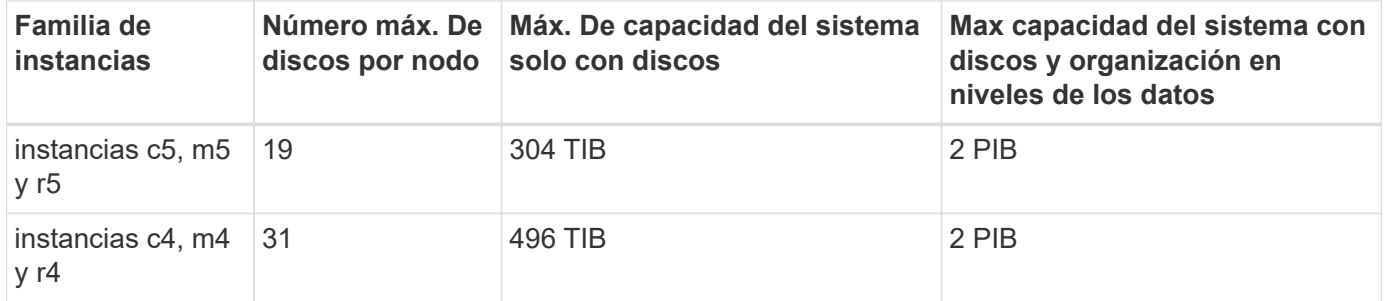

### **Límites del agregado**

Cloud Volumes ONTAP usa volúmenes de AWS como discos y los agrupa en *agregados*. Los agregados proporcionan almacenamiento para volúmenes.

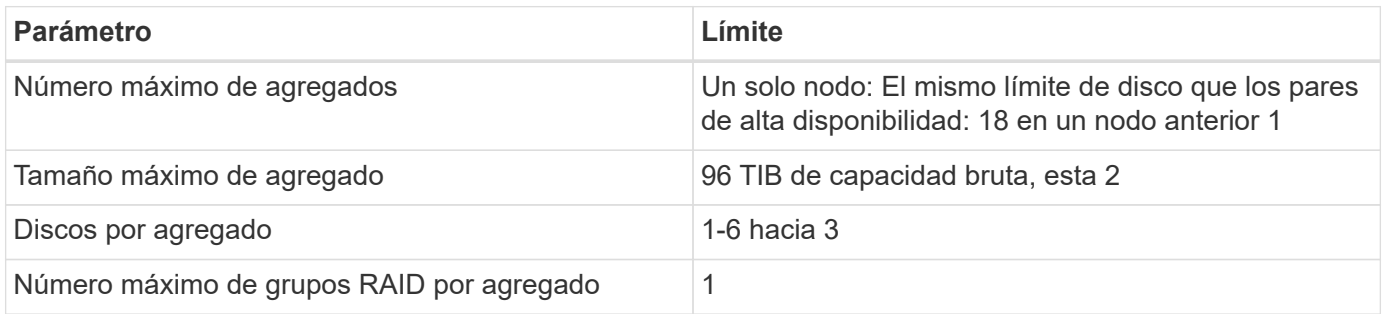

Notas:

- 1. No es posible crear 19 agregados en ambos nodos en una pareja de alta disponibilidad porque hacerlo superaría el límite del disco de datos.
- 2. El límite de capacidad del agregado se basa en los discos que componen el agregado. El límite no incluye el almacenamiento de objetos utilizado para la organización en niveles de datos.
- 3. Todos los discos de un agregado deben tener el mismo tamaño.

### **Límites de almacenamiento lógico**

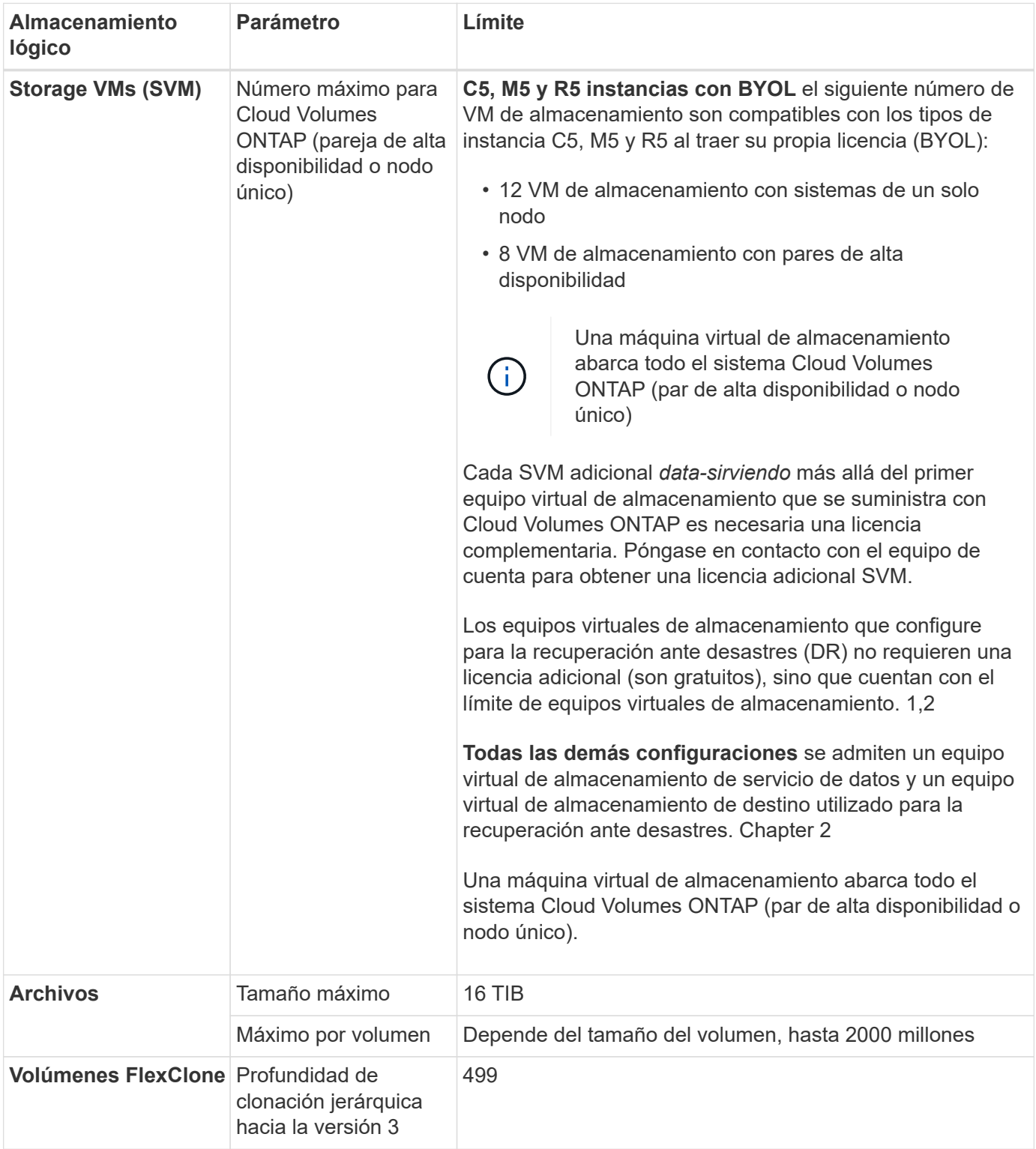

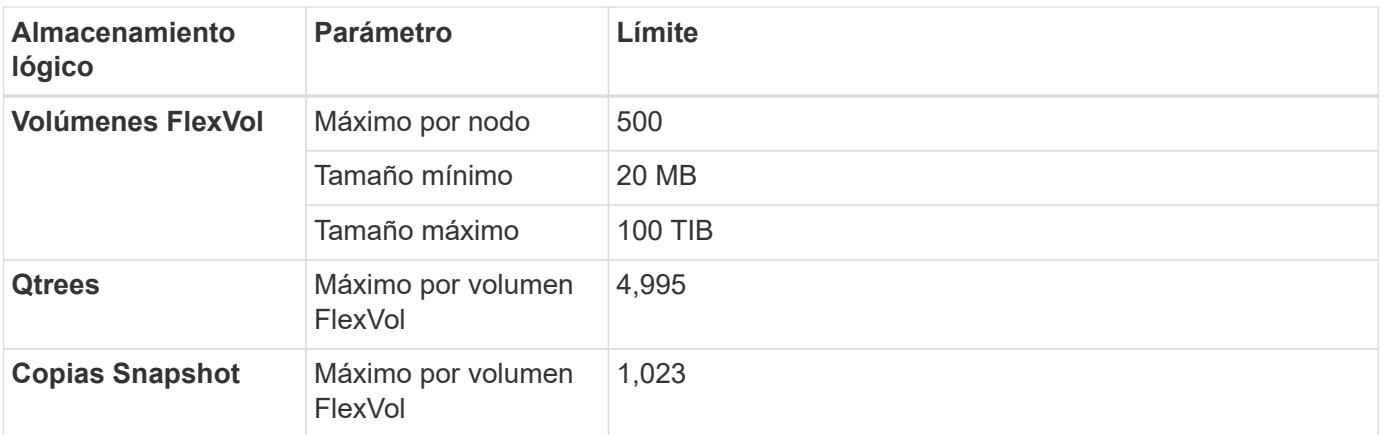

#### Notas:

- 1. Por ejemplo, si tiene 8 VM de almacenamiento que sirven datos en un par de alta disponibilidad, ha alcanzado el límite y no puede crear ningún equipo virtual de almacenamiento adicional. Lo mismo es válido para otro par de alta disponibilidad que tiene 8 equipos virtuales de almacenamiento configurados para la recuperación ante desastres: Ha alcanzado el límite y no puede crear ningún equipo virtual de almacenamiento adicional.
- 2. Puede activar un equipo virtual de almacenamiento de destino para acceder a los datos si se produce una interrupción en el equipo virtual de almacenamiento de origen. Cloud Manager no ofrece ningún tipo de configuración ni orquestación para la recuperación ante desastres de máquinas virtuales de almacenamiento. Se debe usar System Manager o la CLI.
	- ["Guía exprés de preparación para la recuperación de desastres de SVM"](https://library.netapp.com/ecm/ecm_get_file/ECMLP2839856)
	- ["Guía exprés de recuperación ante desastres de SVM"](https://library.netapp.com/ecm/ecm_get_file/ECMLP2839857)
- 3. La profundidad de clon jerárquica es la profundidad máxima de una jerarquía anidada de volúmenes FlexClone que se pueden crear a partir de un único volumen de FlexVol.

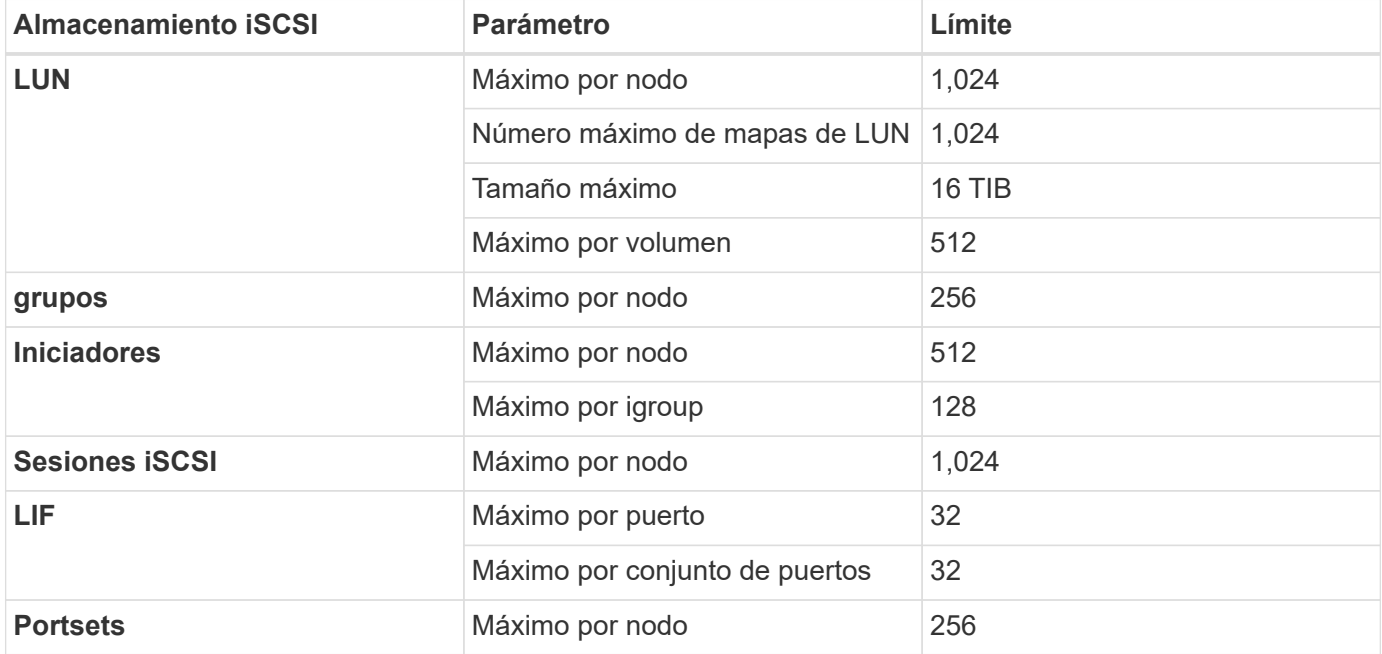

### **Límites de almacenamiento de iSCSI**

## <span id="page-23-0"></span>**Límites de almacenamiento en Azure**

Cloud Volumes ONTAP tiene límites de configuración de almacenamiento para proporcionar operaciones fiables. Para obtener el mejor rendimiento, no configure el sistema con los valores máximos.

## **Capacidad máxima del sistema por licencia**

La capacidad máxima del sistema para un sistema Cloud Volumes ONTAP viene determinada por su licencia. La capacidad máxima del sistema incluye almacenamiento basado en disco y almacenamiento de objetos utilizado para la organización en niveles de datos. NetApp no admite superar este límite.

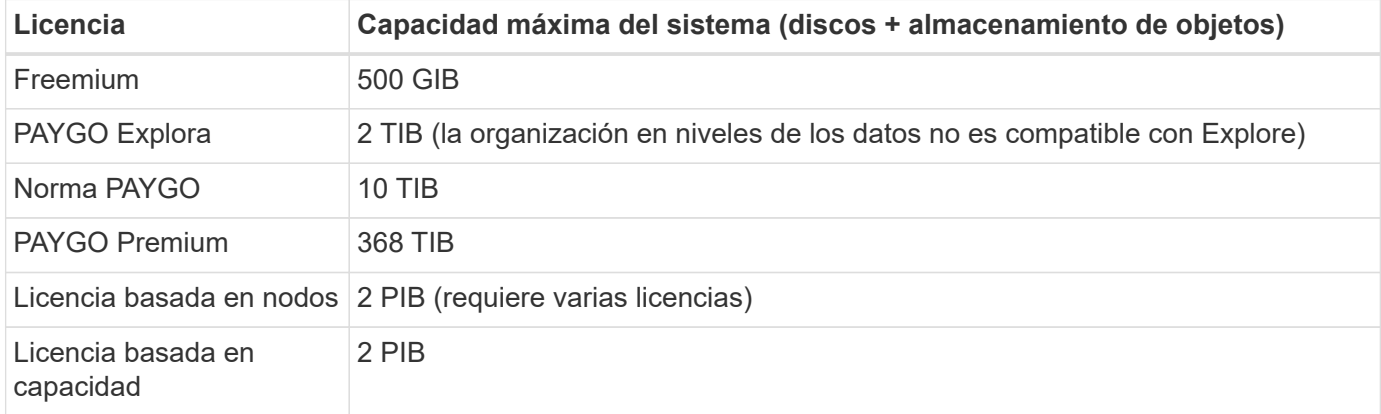

#### **Para alta disponibilidad, ¿el límite de capacidad de licencia por nodo o para todo el par de alta disponibilidad?**

El límite de capacidad corresponde a todo el par de alta disponibilidad. No es por nodo. Por ejemplo, si utiliza la licencia Premium, puede tener hasta 368 TIB de capacidad entre ambos nodos.

### **Límites de discos y almacenamiento por niveles por tamaño de equipo virtual**

Los límites de discos que figuran a continuación son específicos de los discos que contienen datos de usuario. Los límites no incluyen el disco raíz, el disco principal y el VNVRAM.

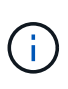

El número de discos de datos enumerados en las siguientes tablas es de 9.7 P5. En las versiones anteriores de la versión 9.7, se utilizaban dos discos de datos adicionales. A partir de la versión 9.7 P5, Cloud Volumes ONTAP utiliza un disco adicional para los datos principales y otro para la VNVRAM. Este cambio redujo el número de discos disponibles para los datos.

En las siguientes tablas se muestra la capacidad máxima del sistema por tamaño de máquina virtual con discos solos, y con discos y organización en niveles de datos inactivos al almacenamiento de objetos.

- Los sistemas de un solo nodo pueden utilizar discos gestionados estándar por HDD, discos gestionados por SSD estándar y discos gestionados Premium SSD, con hasta 32 TIB por disco. La cantidad de discos admitidos varía según el tamaño de la máquina virtual.
- Los sistemas DE ALTA DISPONIBILIDAD usan los blobs de página Premium como discos, con un máximo de 8 TIB por blob de página. La cantidad de discos admitidos varía según el tamaño de la máquina virtual.

Puede comprar varias licencias basadas en nodos para un sistema de nodo único BYOL de Cloud Volumes ONTAP o de parejas de alta disponibilidad para asignar más de 368 TiB de capacidad, hasta el límite máximo de capacidad del sistema probado y compatible de 2 PIB. Tenga en cuenta que los límites de disco pueden impedir que llegue al límite de capacidad utilizando solo discos. Puede superar el límite de discos mediante ["organización en niveles de](https://docs.netapp.com/us-en/bluexp-cloud-volumes-ontap/concept-data-tiering.html) [los datos inactivos en el almacenamiento de objetos".](https://docs.netapp.com/us-en/bluexp-cloud-volumes-ontap/concept-data-tiering.html) ["Aprenda a añadir licencias de sistema](https://docs.netapp.com/us-en/bluexp-cloud-volumes-ontap/task-manage-node-licenses.html) [adicionales a Cloud Volumes ONTAP".](https://docs.netapp.com/us-en/bluexp-cloud-volumes-ontap/task-manage-node-licenses.html) Aunque Cloud Volumes ONTAP admite hasta la capacidad del sistema máxima probada y admitida de 2 PIB, si se supera el límite de 2 PIB, la configuración del sistema no es compatible.

#### **Un solo nodo con una licencia Premium**

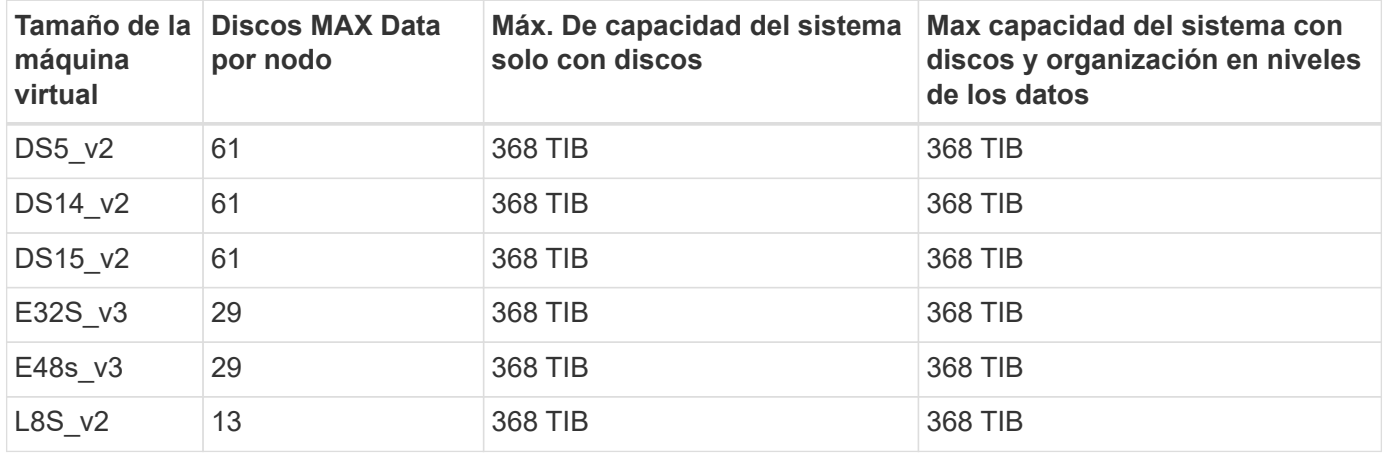

#### **Un único nodo con licencia basada en nodos**

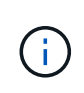

En algunos tipos de equipos virtuales, necesitará varias licencias de BYOL para alcanzar la capacidad máxima del sistema que se indica a continuación. Por ejemplo, necesitará 6 licencias BYOL para llegar a 2 TIB con DS5 v2.

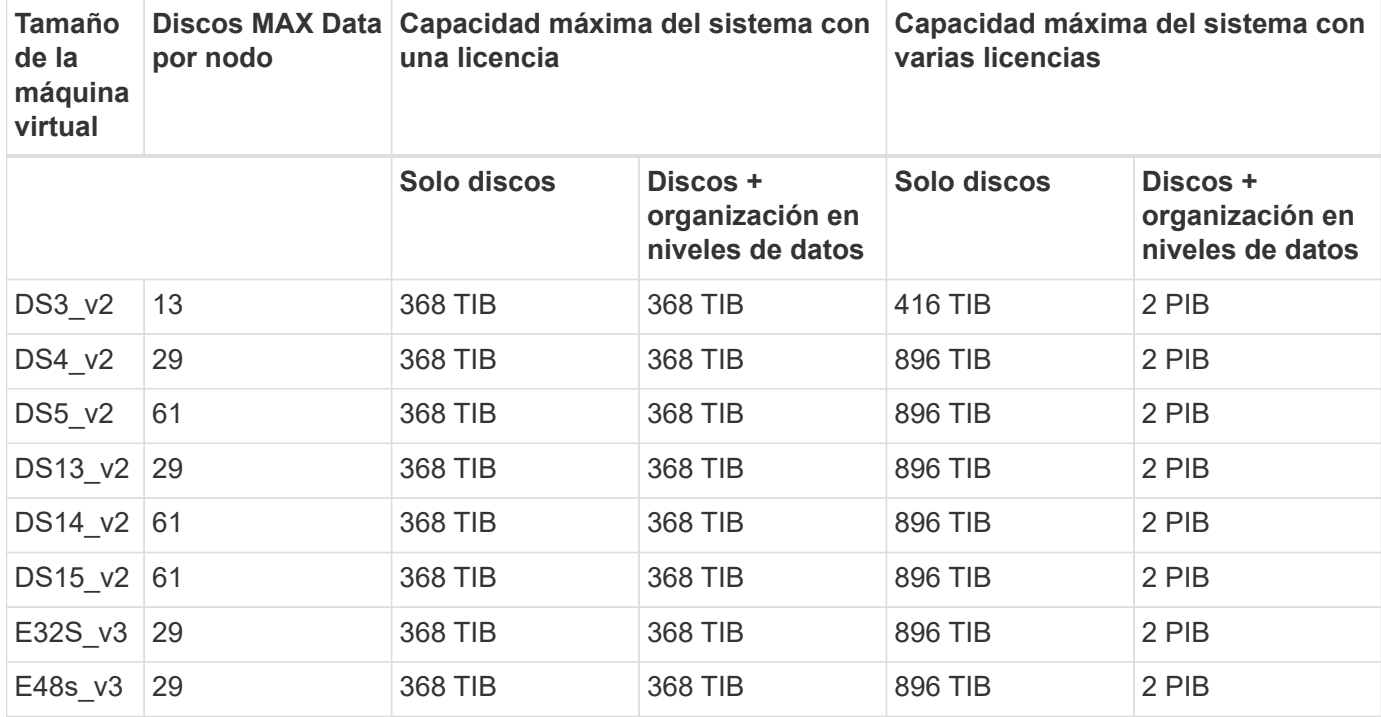

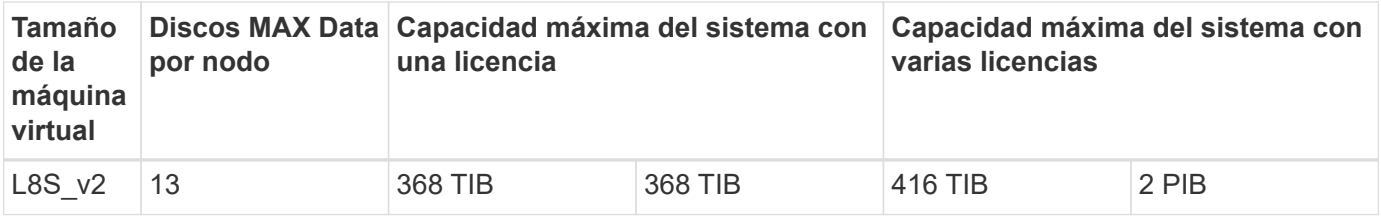

#### **Un único nodo con licencias basadas en capacidad**

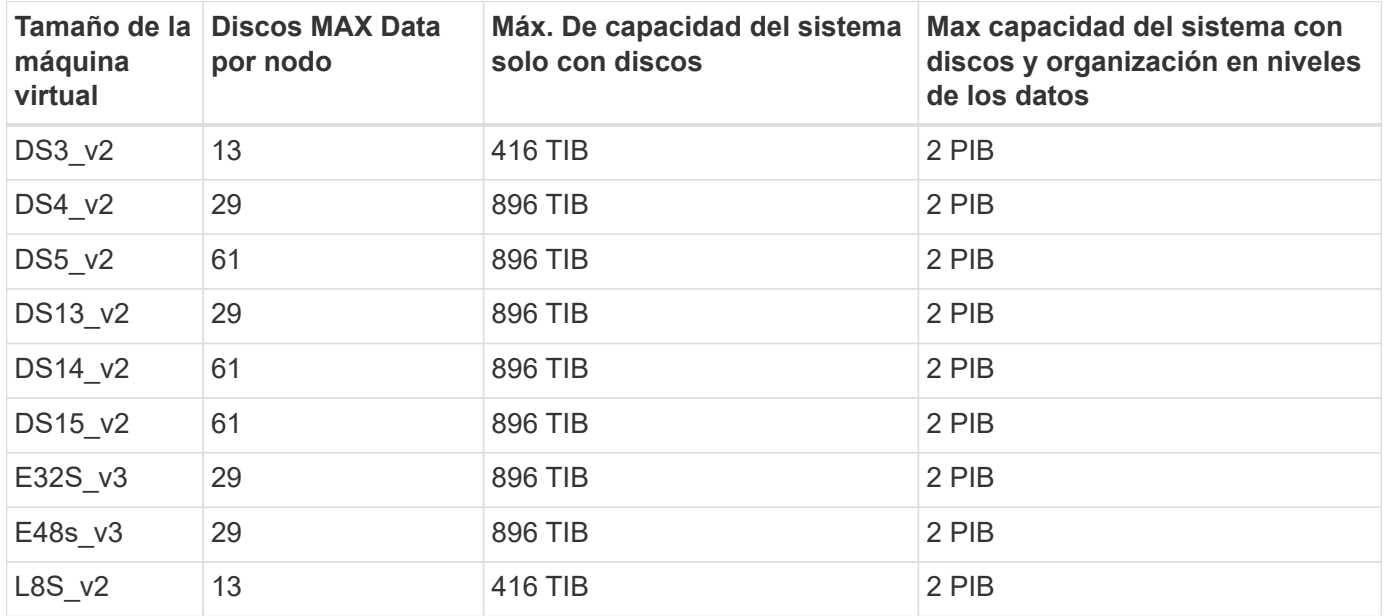

#### **Pares de ALTA DISPONIBILIDAD con una licencia Premium**

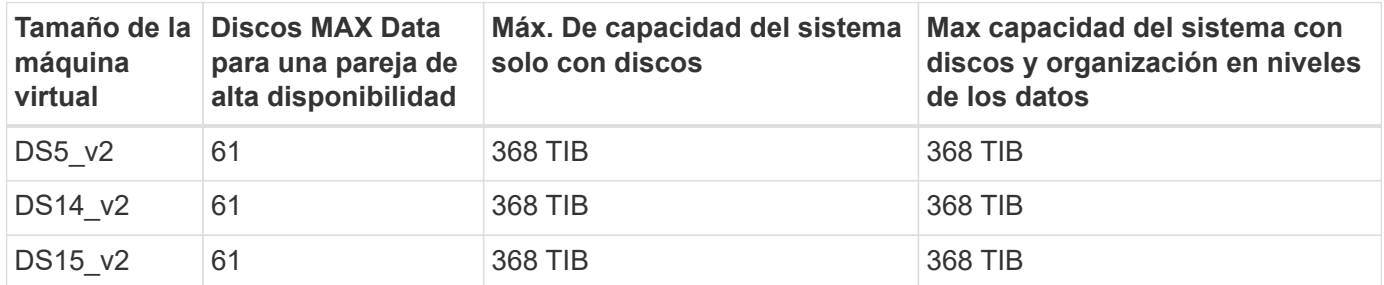

#### **Pares de ALTA DISPONIBILIDAD con licencia basada en nodos**

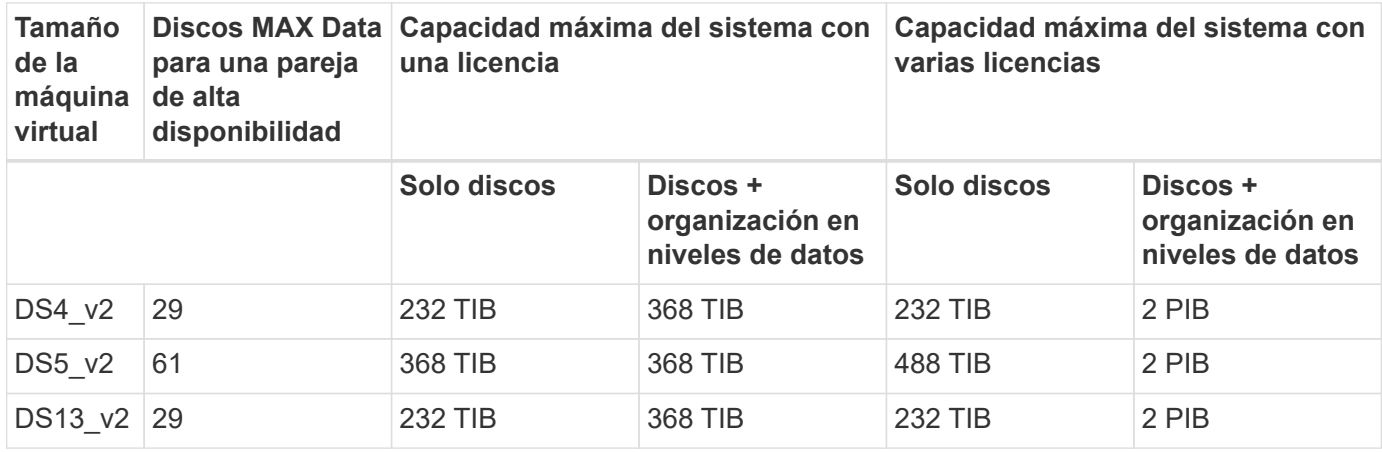

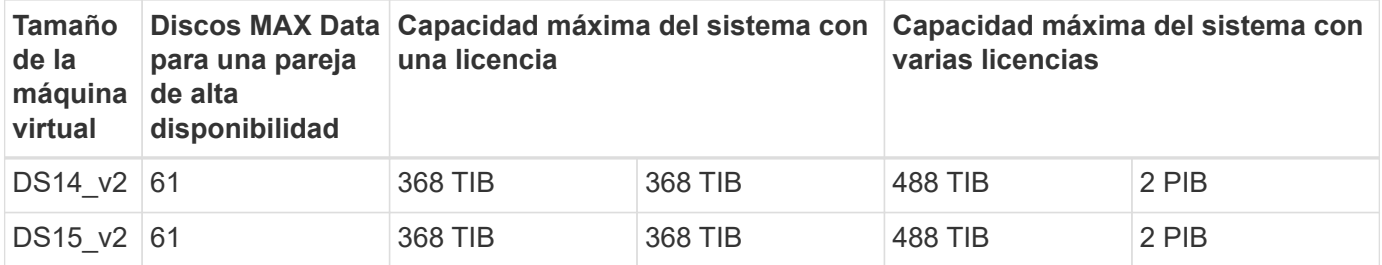

#### **Pares de ALTA DISPONIBILIDAD con licencias basadas en capacidad**

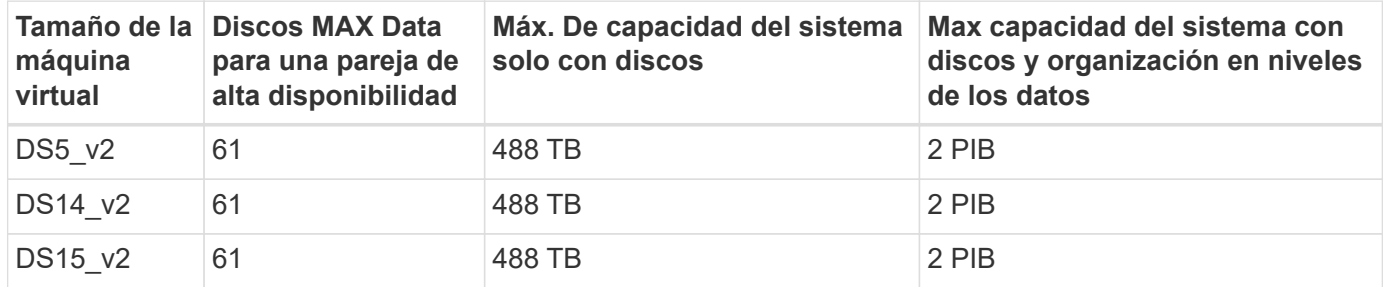

### **Límites del agregado**

Cloud Volumes ONTAP usa almacenamiento de Azure como discos y los agrupa en *agregados*. Los agregados proporcionan almacenamiento para volúmenes.

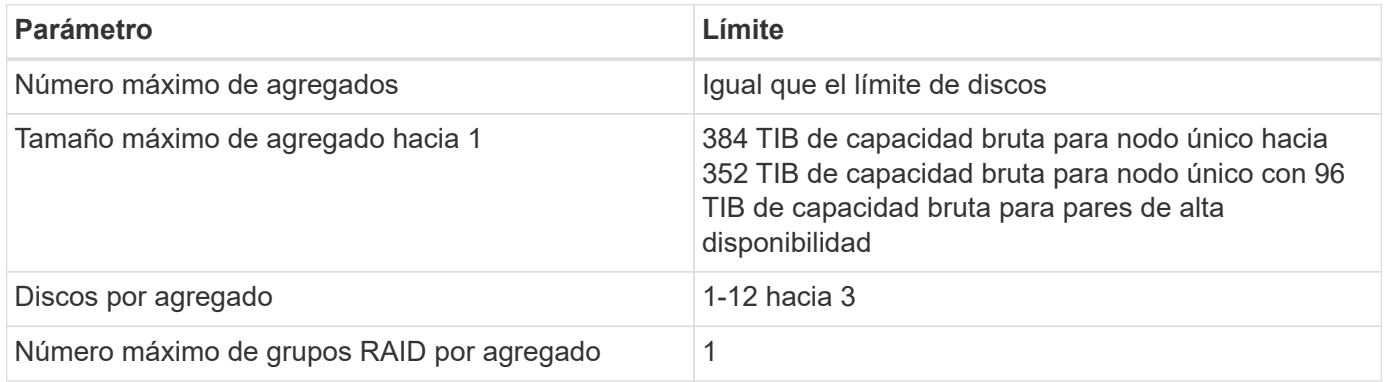

Notas:

- 1. El límite de capacidad del agregado se basa en los discos que componen el agregado. El límite no incluye el almacenamiento de objetos utilizado para la organización en niveles de datos.
- 2. Si utiliza una licencia basada en nodo, se necesitan dos licencias BYOL para alcanzar los 384 TIB.
- 3. Todos los discos de un agregado deben tener el mismo tamaño.

### **Límites de almacenamiento lógico**

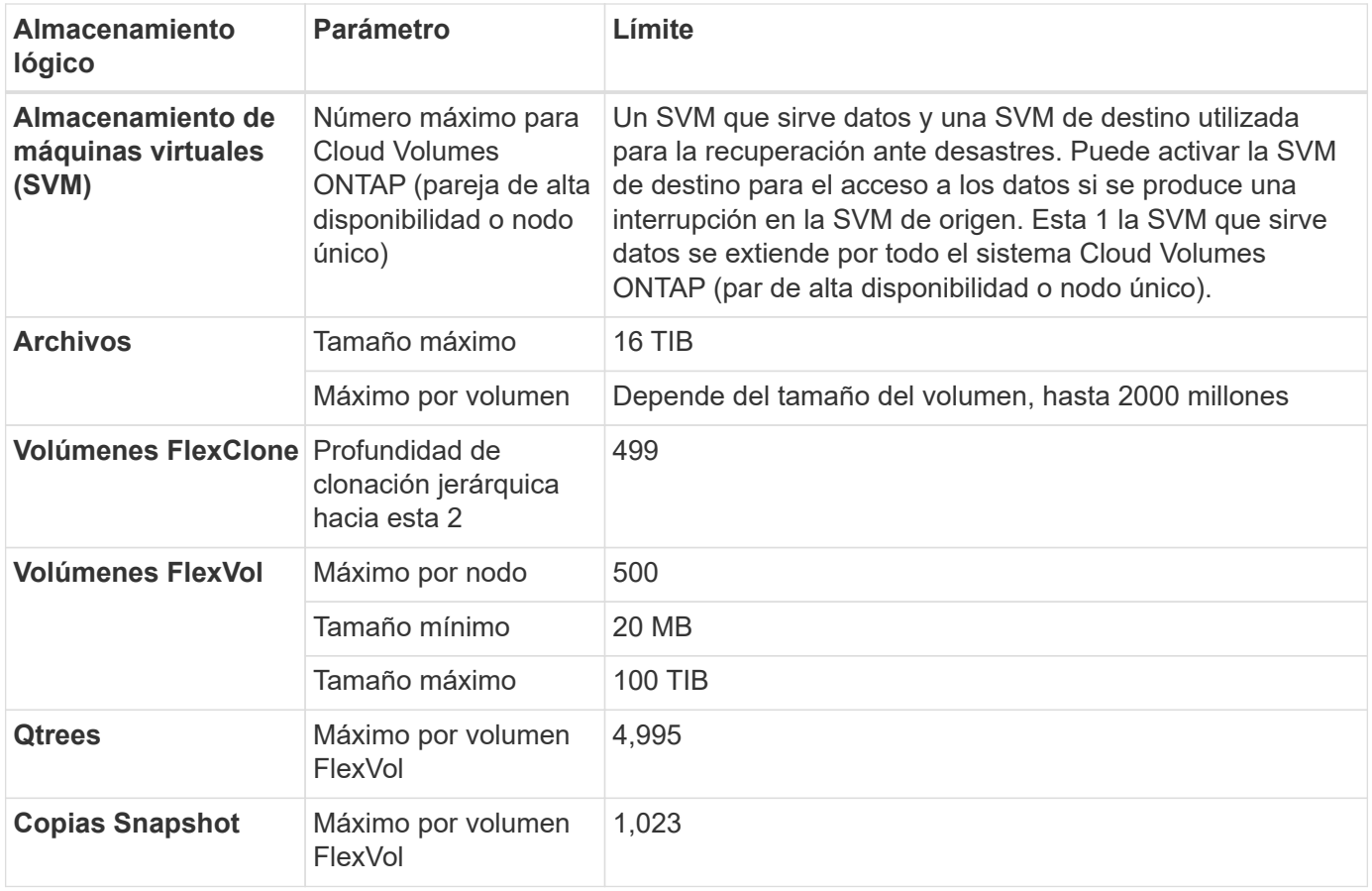

#### Notas:

- 1. Cloud Manager no ofrece ninguna compatibilidad de configuración ni orquestación para la recuperación ante desastres de SVM. Tampoco admite tareas relacionadas con el almacenamiento en una SVM adicional. Debe usar System Manager o la CLI para la recuperación ante desastres de SVM.
	- ["Guía exprés de preparación para la recuperación de desastres de SVM"](https://library.netapp.com/ecm/ecm_get_file/ECMLP2839856)
	- ["Guía exprés de recuperación ante desastres de SVM"](https://library.netapp.com/ecm/ecm_get_file/ECMLP2839857)
- 2. La profundidad de clon jerárquica es la profundidad máxima de una jerarquía anidada de volúmenes FlexClone que se pueden crear a partir de un único volumen de FlexVol.

#### **Límites de almacenamiento de iSCSI**

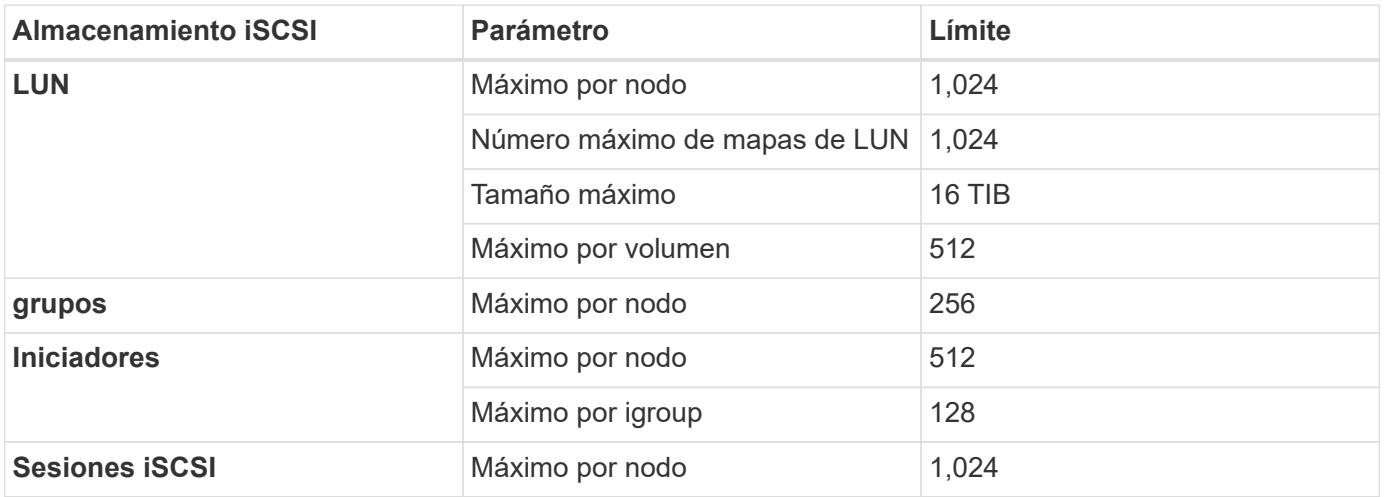

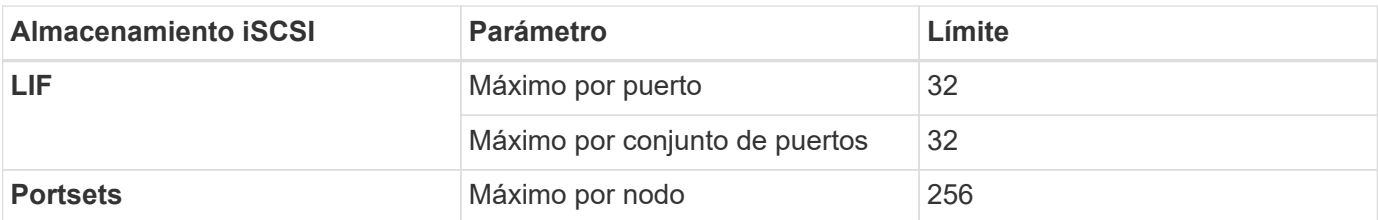

## <span id="page-28-0"></span>**Límites de almacenamiento en Google Cloud**

Cloud Volumes ONTAP tiene límites de configuración de almacenamiento para proporcionar operaciones fiables. Para obtener el mejor rendimiento, no configure el sistema con los valores máximos.

### **Capacidad máxima del sistema por licencia**

La capacidad máxima del sistema para un sistema Cloud Volumes ONTAP viene determinada por su licencia. La capacidad máxima del sistema incluye almacenamiento basado en disco y almacenamiento de objetos utilizado para la organización en niveles de datos. NetApp no admite superar este límite.

En algunas configuraciones, los límites de discos impiden que llegue al límite de capacidad usando solo discos. Es posible alcanzar el límite de capacidad mediante ["organización en niveles de los datos inactivos en](https://docs.netapp.com/us-en/bluexp-cloud-volumes-ontap/concept-data-tiering.html) [el almacenamiento de objetos"](https://docs.netapp.com/us-en/bluexp-cloud-volumes-ontap/concept-data-tiering.html). Consulte los siguientes límites de discos para obtener más información.

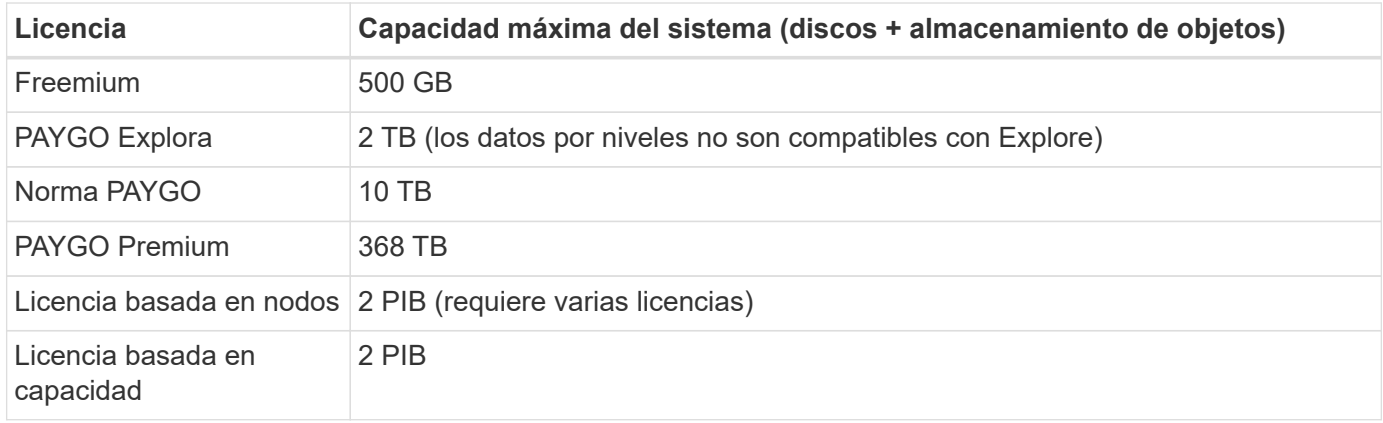

### **Límites de discos y organización en niveles**

En la siguiente tabla se muestra la capacidad máxima del sistema solo con discos, y con discos y organización en niveles de datos inactivos al almacenamiento de objetos. Los límites de discos son específicos para los discos que contienen datos de usuario. Los límites no incluyen el disco de arranque ni el disco raíz.

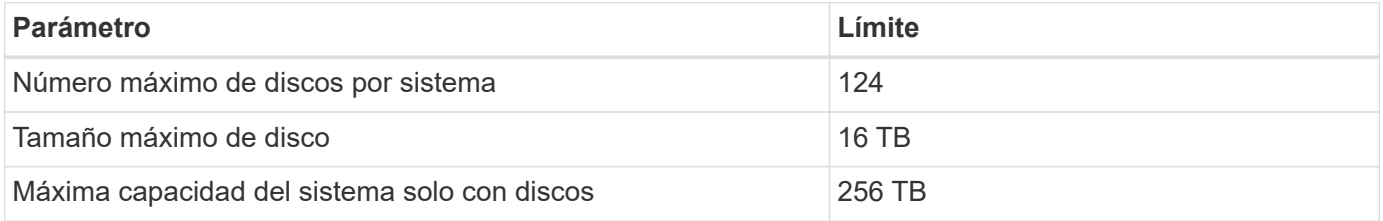

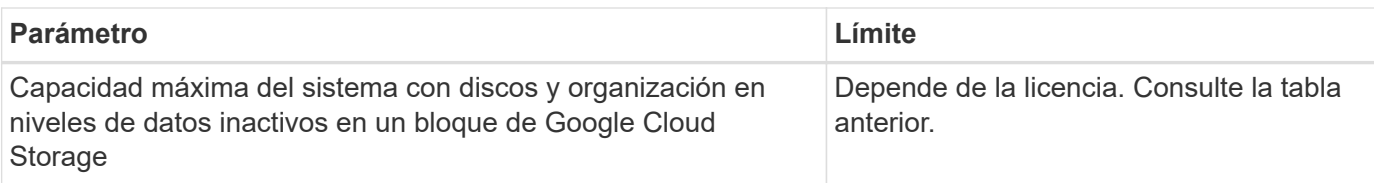

### **Límites del agregado**

Cloud Volumes ONTAP agrupa discos de Google Cloud en *Aggregates*. Los agregados proporcionan almacenamiento para volúmenes.

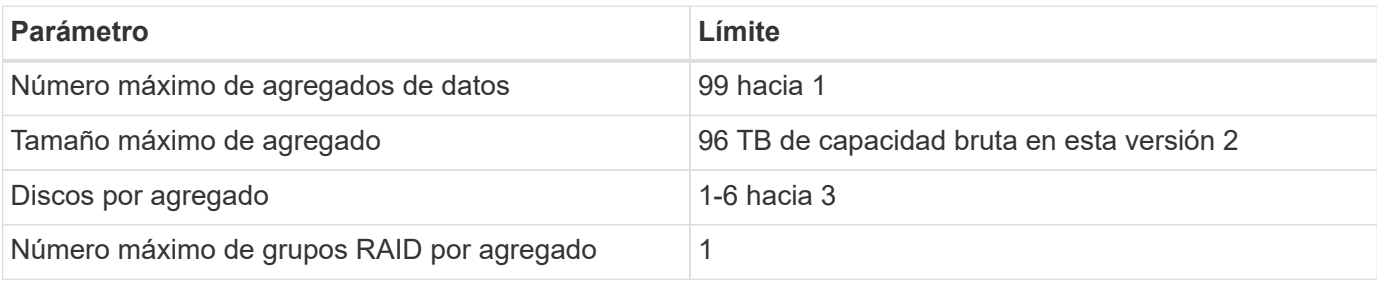

Notas:

- 1. El número máximo de agregados de datos no incluye el agregado raíz.
- 2. El límite de capacidad del agregado se basa en los discos que componen el agregado. El límite no incluye el almacenamiento de objetos utilizado para la organización en niveles de datos.
- 3. Todos los discos de un agregado deben tener el mismo tamaño.

### **Límites de almacenamiento lógico**

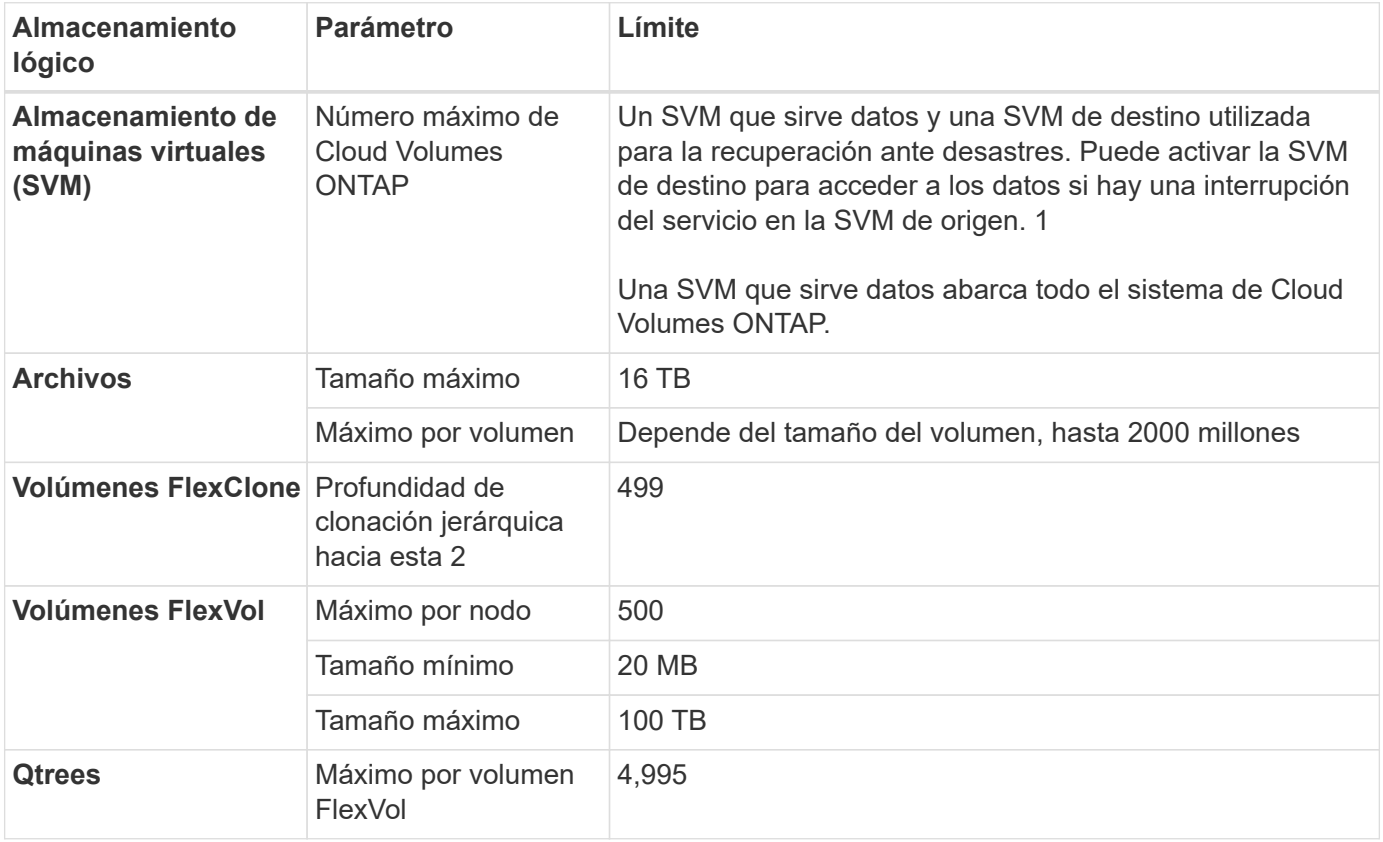

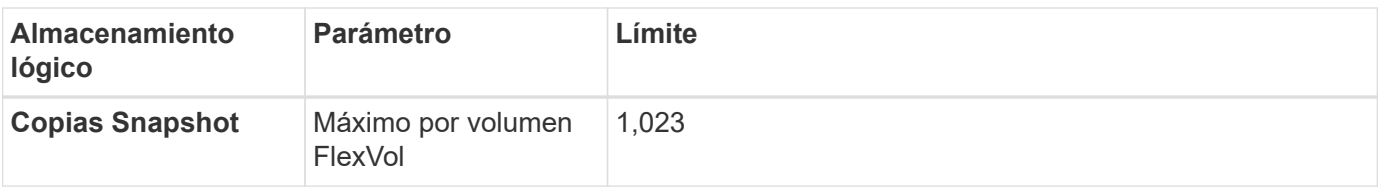

Notas:

- 1. Cloud Manager no ofrece ninguna compatibilidad de configuración ni orquestación para la recuperación ante desastres de SVM. Tampoco admite tareas relacionadas con el almacenamiento en una SVM adicional. Debe usar System Manager o la CLI para la recuperación ante desastres de SVM.
	- ["Guía exprés de preparación para la recuperación de desastres de SVM"](https://library.netapp.com/ecm/ecm_get_file/ECMLP2839856)
	- ["Guía exprés de recuperación ante desastres de SVM"](https://library.netapp.com/ecm/ecm_get_file/ECMLP2839857)
- 2. La profundidad de clon jerárquica es la profundidad máxima de una jerarquía anidada de volúmenes FlexClone que se pueden crear a partir de un único volumen de FlexVol.

#### **Límites de almacenamiento de iSCSI**

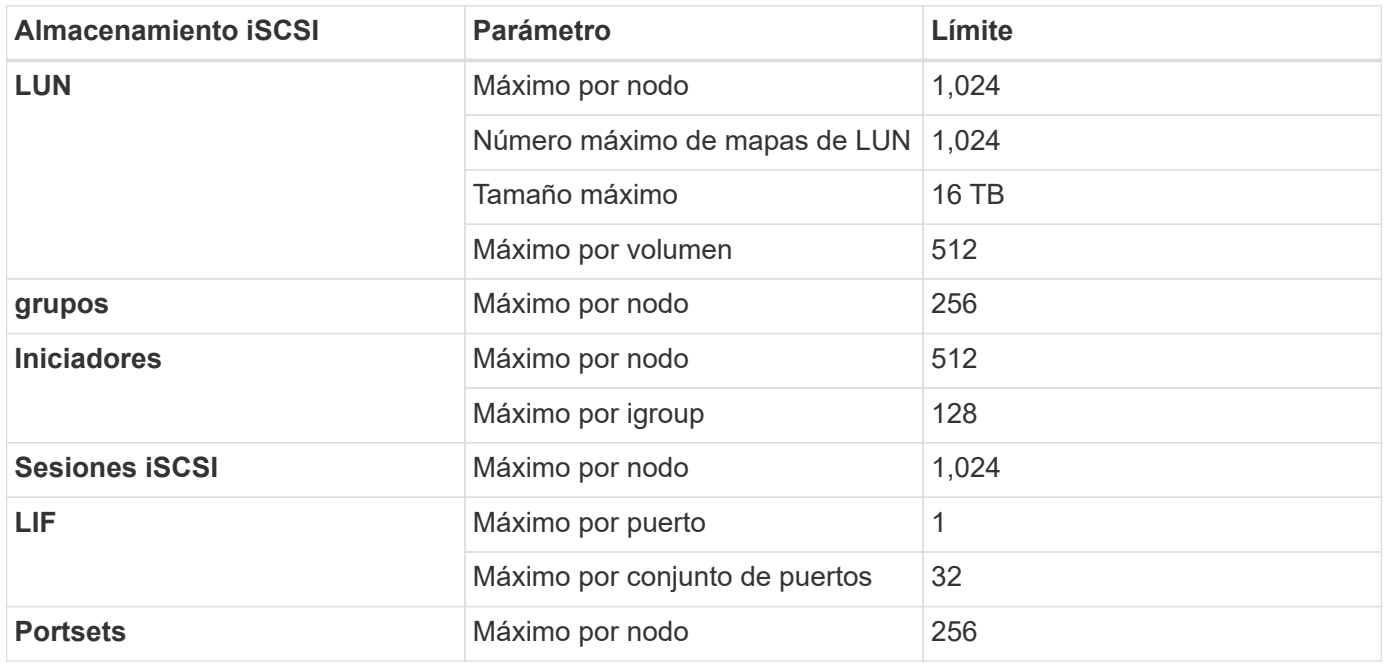

# <span id="page-31-0"></span>**Problemas conocidos**

Los problemas conocidos identifican problemas por los que el uso correcto de esta versión del producto puede resultar imposible.

Es posible encontrar problemas conocidos del software ONTAP en el ["Notas de la versión de ONTAP"](https://library.netapp.com/ecm/ecm_download_file/ECMLP2492508).

## <span id="page-31-1"></span>**La detención de nodo puede fallar en parejas de alta disponibilidad con múltiples SVM**

Si planea detener o reiniciar un nodo Cloud Volumes ONTAP en una pareja de alta disponibilidad que tiene varias máquinas virtuales de almacenamiento (SVM), le recomendamos que premigre todas las interfaces lógicas (LIF) al nodo del partner antes de apagar el nodo.

En el ejemplo siguiente se migran todas las LIF de datos del nodo (local) actual:

```
node1::> network interface migrate-all -node local
```
Esta acción expedita la transición de red al nodo asociado y evita problemas ocasionales conocidos con la detención del nodo.

Si el nodo no se puede detener porque lleva demasiado tiempo migrar las LIF, un reintento del comando Reiniciar o detener el proceso debe hacerlo.

# <span id="page-32-0"></span>**Limitaciones conocidas**

## <span id="page-32-1"></span>**Limitaciones en todos los proveedores de cloud**

Las limitaciones conocidas identifican plataformas, dispositivos o funciones que no son compatibles con esta versión del producto o cuya interoperabilidad con esta no es óptima. Revise estas limitaciones detenidamente.

Las siguientes limitaciones se aplican a Cloud Volumes ONTAP en todos los proveedores de cloud: AWS, Azure y Google Cloud.

### **Máximo de operaciones de replicación simultáneas**

El número máximo de transferencias simultáneas de SnapMirror o SnapVault para Cloud Volumes ONTAP es 100 por nodo, independientemente del tipo de instancia o de tipo de máquina.

### **Cloud Volumes ONTAP admite instancias de máquinas virtuales reservadas y bajo demanda**

Cloud Volumes ONTAP puede ejecutarse en una instancia de máquina virtual reservada o bajo demanda desde el proveedor de cloud. No se admiten otros tipos de instancias de VM.

### **No deben utilizarse soluciones automáticas de gestión de recursos de aplicaciones**

Las soluciones de administración automática de recursos de aplicaciones no deben gestionar los sistemas Cloud Volumes ONTAP. Si lo hace, puede provocar un cambio en una configuración no compatible. Por ejemplo, la solución puede cambiar Cloud Volumes ONTAP por un tipo de instancia de máquina virtual no compatible.

### **Cloud Manager debe completar las actualizaciones de software**

Las actualizaciones de Cloud Volumes ONTAP se deben completar desde Cloud Manager. No debe actualizar Cloud Volumes ONTAP con System Manager o CLI. Hacerlo puede afectar a la estabilidad del sistema.

### **La implementación de Cloud Volumes ONTAP no se debe modificar desde la consola de su proveedor de cloud**

Los cambios realizados en una configuración de Cloud Volumes ONTAP desde la consola del proveedor de cloud dan como resultado una configuración no compatible. Cualquier cambio en los recursos de Cloud Volumes ONTAP que cree y gestione Cloud Manager puede afectar a la estabilidad del sistema y a la capacidad de Cloud Manager para gestionar el sistema.

### **Los discos y los agregados deben gestionarse desde Cloud Manager**

Todos los discos y agregados deben crearse y eliminarse directamente desde Cloud Manager. No debe realizar estas acciones desde otra herramienta de gestión. De esta manera, se puede afectar a la estabilidad del sistema, se puede obstaculizar la capacidad de añadir discos en el futuro y generar potencialmente cuotas redundantes para proveedores de cloud.

## **Limitación de la licencia de SnapManager**

Las licencias de SnapManager por servidor son compatibles con Cloud Volumes ONTAP. No se admiten licencias por sistema de almacenamiento (suite SnapManager).

## **Funciones ONTAP no compatibles**

Cloud Volumes ONTAP no admite las siguientes funciones:

- Deduplicación inline a nivel de agregado
- Deduplicación en segundo plano a nivel de agregado
- Centro de mantenimiento de discos
- El saneamiento de disco
- Mirroring de FabricPool
- Fibre Channel (FC)
- Flash Pool
- Infinite Volume
- Grupos de interfaces
- Conmutación al nodo de respaldo LIF de Itranode
- MetroCluster
- RAID4, RAID-DP, RAID-TEC (compatible con RAID0)
- Procesador de servicios
- Modos empresariales y cumplimiento de normativas para SnapLock (solo es compatible WORM de cloud)
- SnapMirror síncrono
- VLAN

## <span id="page-33-0"></span>**Limitaciones conocidas en AWS**

Las siguientes limitaciones conocidas son específicas de Cloud Volumes ONTAP en Amazon Web Services. No olvide revisar también ["Limitaciones en todos los proveedores](#page-32-1) [de cloud".](#page-32-1)

### **No se admiten pares de ALTA DISPONIBILIDAD con entradas externas de AWS**

Los sistemas de un solo nodo son compatibles con entradas de AWS, pero actualmente no se admiten pares de alta disponibilidad.

## **Limitaciones de Flash Cache**

Los tipos de instancias C5D y R5D incluyen almacenamiento NVMe local, que Cloud Volumes ONTAP utiliza como *Flash Cache*. Tenga en cuenta las siguientes limitaciones:

• La compresión debe deshabilitarse en todos los volúmenes para aprovechar las mejoras de rendimiento de Flash Cache.

No puede seleccionar eficiencia de almacenamiento al crear un volumen desde Cloud Manager o puede

crear un volumen y, a continuación, hacerlo ["Deshabilite la compresión de datos mediante la CLI".](http://docs.netapp.com/ontap-9/topic/com.netapp.doc.dot-cm-vsmg/GUID-8508A4CB-DB43-4D0D-97EB-859F58B29054.html)

• Cloud Volumes ONTAP no admite el recalentamiento de la caché después de un reinicio.

### **Alarmas falsas notificadas por Amazon CloudWatch**

Cloud Volumes ONTAP no libera CPU cuando está inactivo, por lo tanto ["Amazon CloudWatch"](https://aws.amazon.com/cloudwatch/) Puede notificar una advertencia de CPU alta para la instancia de EC2 porque observa un uso del 100 %. Puede ignorar esta alarma. El comando ONTAP statistics muestra el uso real de las CPU.

#### **Los pares de alta disponibilidad de Cloud Volumes ONTAP no admiten la devolución inmediata del almacenamiento**

Cuando un nodo se reinicia, el partner debe sincronizar los datos para que puedan devolver el almacenamiento. El tiempo que tarda en resincronizar los datos depende de la cantidad de datos escritos por los clientes mientras el nodo estaba inactivo y de la velocidad de escritura de datos durante el momento de la restauración.

["Descubra cómo funciona el almacenamiento en una pareja de ha de Cloud Volumes ONTAP que se ejecuta](https://docs.netapp.com/us-en/bluexp-cloud-volumes-ontap/concept-ha.html) [en AWS"](https://docs.netapp.com/us-en/bluexp-cloud-volumes-ontap/concept-ha.html).

### **Limitaciones en el entorno de AWS C2S**

Vea las limitaciones en los documentos de Cloud Manager: ["Póngase en marcha en el entorno AWS C2S"](https://docs.netapp.com/us-en/bluexp-cloud-volumes-ontap/task-getting-started-aws-c2s.html)

## <span id="page-34-0"></span>**Limitaciones conocidas de Azure**

Las siguientes limitaciones conocidas son específicas de Cloud Volumes ONTAP en Microsoft Azure. No olvide revisar también ["Limitaciones en todos los proveedores de](#page-32-1) [cloud".](#page-32-1)

### **Limitaciones de Flash Cache**

El tipo de máquina virtual Standard\_L8S\_v2 incluye almacenamiento NVMe local, el cual Cloud Volumes ONTAP utiliza como *Flash Cache*. Tenga en cuenta las siguientes limitaciones para Flash Cache:

• La compresión debe deshabilitarse en todos los volúmenes para aprovechar las mejoras de rendimiento de Flash Cache.

No puede seleccionar eficiencia de almacenamiento al crear un volumen desde Cloud Manager o puede crear un volumen y, a continuación, hacerlo ["Deshabilite la compresión de datos mediante la CLI".](http://docs.netapp.com/ontap-9/topic/com.netapp.doc.dot-cm-vsmg/GUID-8508A4CB-DB43-4D0D-97EB-859F58B29054.html)

• Cloud Volumes ONTAP no admite el recalentamiento de la caché después de un reinicio.

### **Limitaciones de ALTA DISPONIBILIDAD**

Las siguientes limitaciones afectan a los pares de alta disponibilidad de Cloud Volumes ONTAP en Microsoft Azure:

- NFSv4 no es compatible. NFSv3 es compatible.
- En algunas regiones no se admiten pares DE HA.

## <span id="page-35-0"></span>**Limitaciones conocidas de Google Cloud**

No existen limitaciones conocidas específicas de Cloud Volumes ONTAP en Google Cloud Platform. Consulte ["Limitaciones en todos los proveedores de cloud".](#page-32-1)

# <span id="page-36-0"></span>**Avisos legales**

Los avisos legales proporcionan acceso a las declaraciones de copyright, marcas comerciales, patentes y mucho más.

## <span id="page-36-1"></span>**Derechos de autor**

["https://www.netapp.com/company/legal/copyright/"](https://www.netapp.com/company/legal/copyright/)

## <span id="page-36-2"></span>**Marcas comerciales**

NETAPP, el logotipo de NETAPP y las marcas enumeradas en la página de marcas comerciales de NetApp son marcas comerciales de NetApp, Inc. Los demás nombres de empresas y productos son marcas comerciales de sus respectivos propietarios.

["https://www.netapp.com/company/legal/trademarks/"](https://www.netapp.com/company/legal/trademarks/)

## <span id="page-36-3"></span>**Estadounidenses**

Puede encontrar una lista actual de las patentes propiedad de NetApp en:

<https://www.netapp.com/pdf.html?item=/media/11887-patentspage.pdf>

## <span id="page-36-4"></span>**Política de privacidad**

["https://www.netapp.com/company/legal/privacy-policy/"](https://www.netapp.com/company/legal/privacy-policy/)

## <span id="page-36-5"></span>**Código abierto**

Los archivos de notificación proporcionan información sobre los derechos de autor y las licencias de terceros que se utilizan en software de NetApp.

- ["Aviso para Cloud Volumes ONTAP 9.7"](https://docs.netapp.com/es-es/cloud-volumes-ontap-97-relnotes/media/notice_cloud_volumes_ontap_9.7.pdf)
- ["Aviso para ONTAP 9.7"](https://library.netapp.com/ecm/ecm_download_file/ECMLP2860921)

#### **Información de copyright**

Copyright © 2023 NetApp, Inc. Todos los derechos reservados. Imprimido en EE. UU. No se puede reproducir este documento protegido por copyright ni parte del mismo de ninguna forma ni por ningún medio (gráfico, electrónico o mecánico, incluidas fotocopias, grabaciones o almacenamiento en un sistema de recuperación electrónico) sin la autorización previa y por escrito del propietario del copyright.

El software derivado del material de NetApp con copyright está sujeto a la siguiente licencia y exención de responsabilidad:

ESTE SOFTWARE LO PROPORCIONA NETAPP «TAL CUAL» Y SIN NINGUNA GARANTÍA EXPRESA O IMPLÍCITA, INCLUYENDO, SIN LIMITAR, LAS GARANTÍAS IMPLÍCITAS DE COMERCIALIZACIÓN O IDONEIDAD PARA UN FIN CONCRETO, CUYA RESPONSABILIDAD QUEDA EXIMIDA POR EL PRESENTE DOCUMENTO. EN NINGÚN CASO NETAPP SERÁ RESPONSABLE DE NINGÚN DAÑO DIRECTO, INDIRECTO, ESPECIAL, EJEMPLAR O RESULTANTE (INCLUYENDO, ENTRE OTROS, LA OBTENCIÓN DE BIENES O SERVICIOS SUSTITUTIVOS, PÉRDIDA DE USO, DE DATOS O DE BENEFICIOS, O INTERRUPCIÓN DE LA ACTIVIDAD EMPRESARIAL) CUALQUIERA SEA EL MODO EN EL QUE SE PRODUJERON Y LA TEORÍA DE RESPONSABILIDAD QUE SE APLIQUE, YA SEA EN CONTRATO, RESPONSABILIDAD OBJETIVA O AGRAVIO (INCLUIDA LA NEGLIGENCIA U OTRO TIPO), QUE SURJAN DE ALGÚN MODO DEL USO DE ESTE SOFTWARE, INCLUSO SI HUBIEREN SIDO ADVERTIDOS DE LA POSIBILIDAD DE TALES DAÑOS.

NetApp se reserva el derecho de modificar cualquiera de los productos aquí descritos en cualquier momento y sin aviso previo. NetApp no asume ningún tipo de responsabilidad que surja del uso de los productos aquí descritos, excepto aquello expresamente acordado por escrito por parte de NetApp. El uso o adquisición de este producto no lleva implícita ninguna licencia con derechos de patente, de marcas comerciales o cualquier otro derecho de propiedad intelectual de NetApp.

Es posible que el producto que se describe en este manual esté protegido por una o más patentes de EE. UU., patentes extranjeras o solicitudes pendientes.

LEYENDA DE DERECHOS LIMITADOS: el uso, la copia o la divulgación por parte del gobierno están sujetos a las restricciones establecidas en el subpárrafo (b)(3) de los derechos de datos técnicos y productos no comerciales de DFARS 252.227-7013 (FEB de 2014) y FAR 52.227-19 (DIC de 2007).

Los datos aquí contenidos pertenecen a un producto comercial o servicio comercial (como se define en FAR 2.101) y son propiedad de NetApp, Inc. Todos los datos técnicos y el software informático de NetApp que se proporcionan en este Acuerdo tienen una naturaleza comercial y se han desarrollado exclusivamente con fondos privados. El Gobierno de EE. UU. tiene una licencia limitada, irrevocable, no exclusiva, no transferible, no sublicenciable y de alcance mundial para utilizar los Datos en relación con el contrato del Gobierno de los Estados Unidos bajo el cual se proporcionaron los Datos. Excepto que aquí se disponga lo contrario, los Datos no se pueden utilizar, desvelar, reproducir, modificar, interpretar o mostrar sin la previa aprobación por escrito de NetApp, Inc. Los derechos de licencia del Gobierno de los Estados Unidos de América y su Departamento de Defensa se limitan a los derechos identificados en la cláusula 252.227-7015(b) de la sección DFARS (FEB de 2014).

#### **Información de la marca comercial**

NETAPP, el logotipo de NETAPP y las marcas que constan en <http://www.netapp.com/TM>son marcas comerciales de NetApp, Inc. El resto de nombres de empresa y de producto pueden ser marcas comerciales de sus respectivos propietarios.